# ΜΗΧΑΝΙΚΗ ΜΑΘΗΣΗ

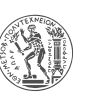

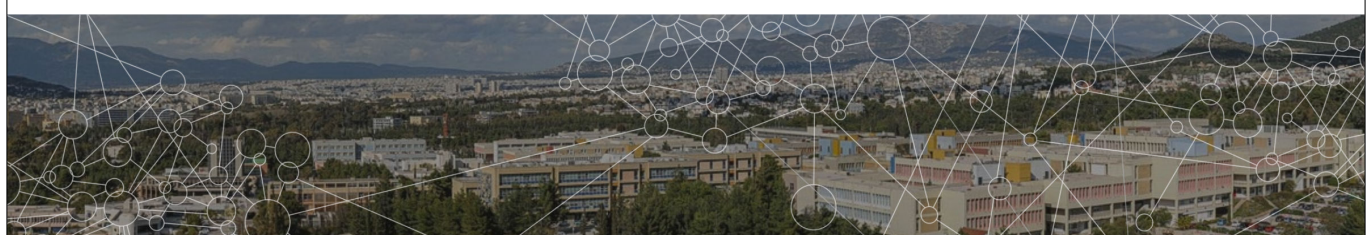

# Δέντρα αποφάσεων

#### Γιώργος Στάμου

Καθηγητής Σχολής Ηλεκτρολόγων Μηχανικών και Μηχανικών Υπολογιστών ΕΜΠ Διευθυντής Εργαστηρίου Συστημάτων Τεχνητής Νοημοσύνης και Μάθησης - AILS Lab

## ΔΕΝΤΡΑ ΑΠΟΦΑΣΗΣ - ΠΡΟΒΛΗΜΑ ΤΑΞΙΝΟΜΗΣΗΣ

#### Πρόβλημα

*X* : σύνολο στιγμιοτύπων

*Y* : σύνολο ετικετών

*f* : *X* → *Y* : ιδανικός ταξινομητής

*H* = {*h*|*h* : *X* → *Y*} : σύνολο ταξινομητών (υποθέσεις)

## Είσοδος

Σύνολο δεδομένων {⟨**x***<sup>i</sup>* , *yi* ⟩}*<sup>n</sup> <sup>i</sup>*=1 = {⟨*x*1, *y*1⟩, ⟨*x*2, *y*2⟩, . . . , ⟨*xn*, *yn*⟩}

## Έξοδος

Υπόθεση *h* ∈ *H* που προσεγγίζει το *f*

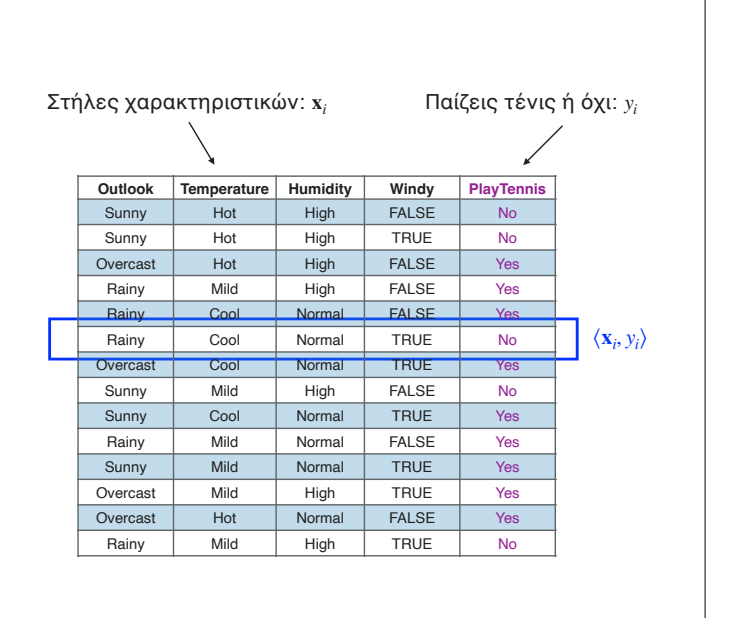

2

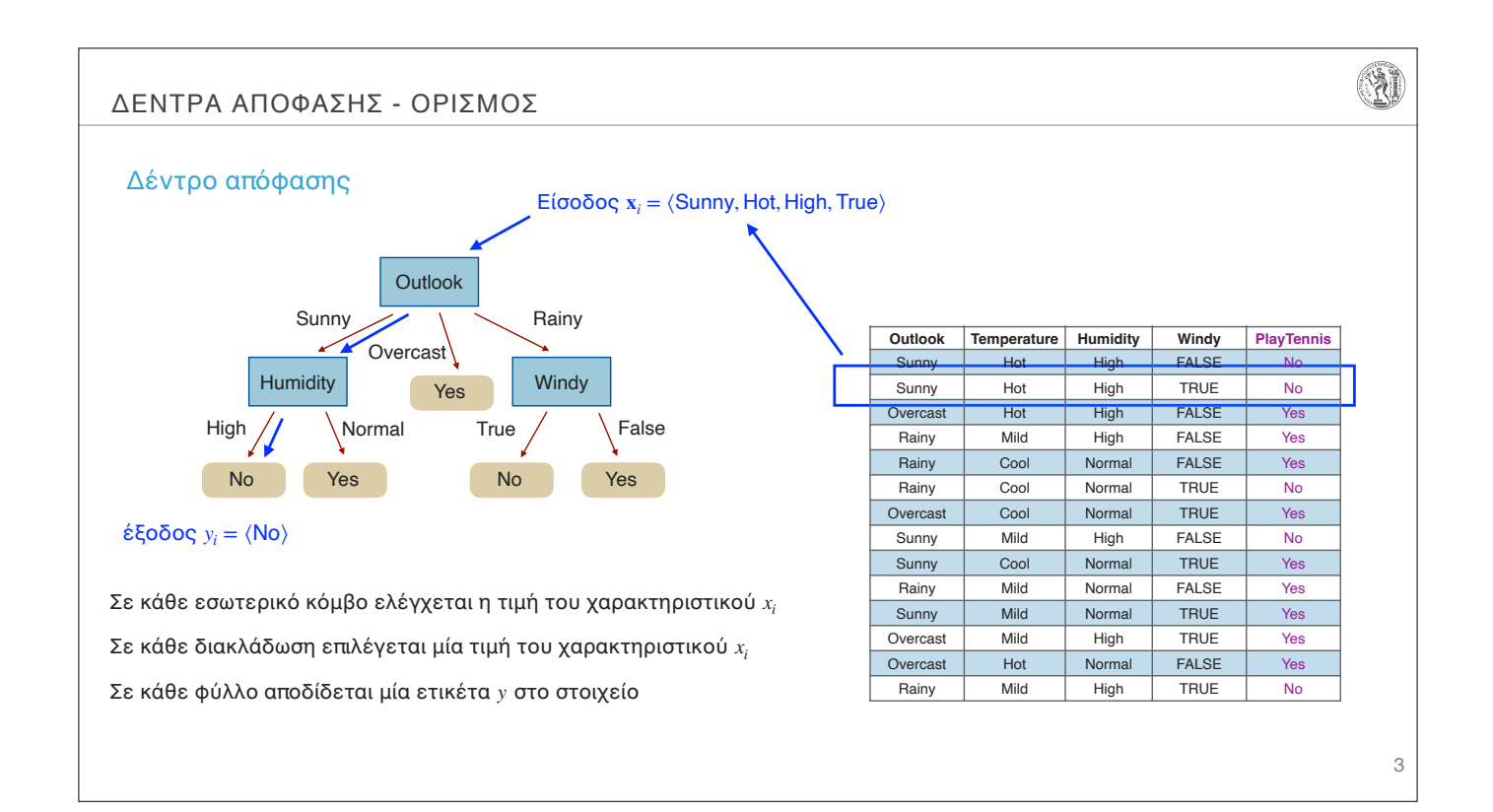

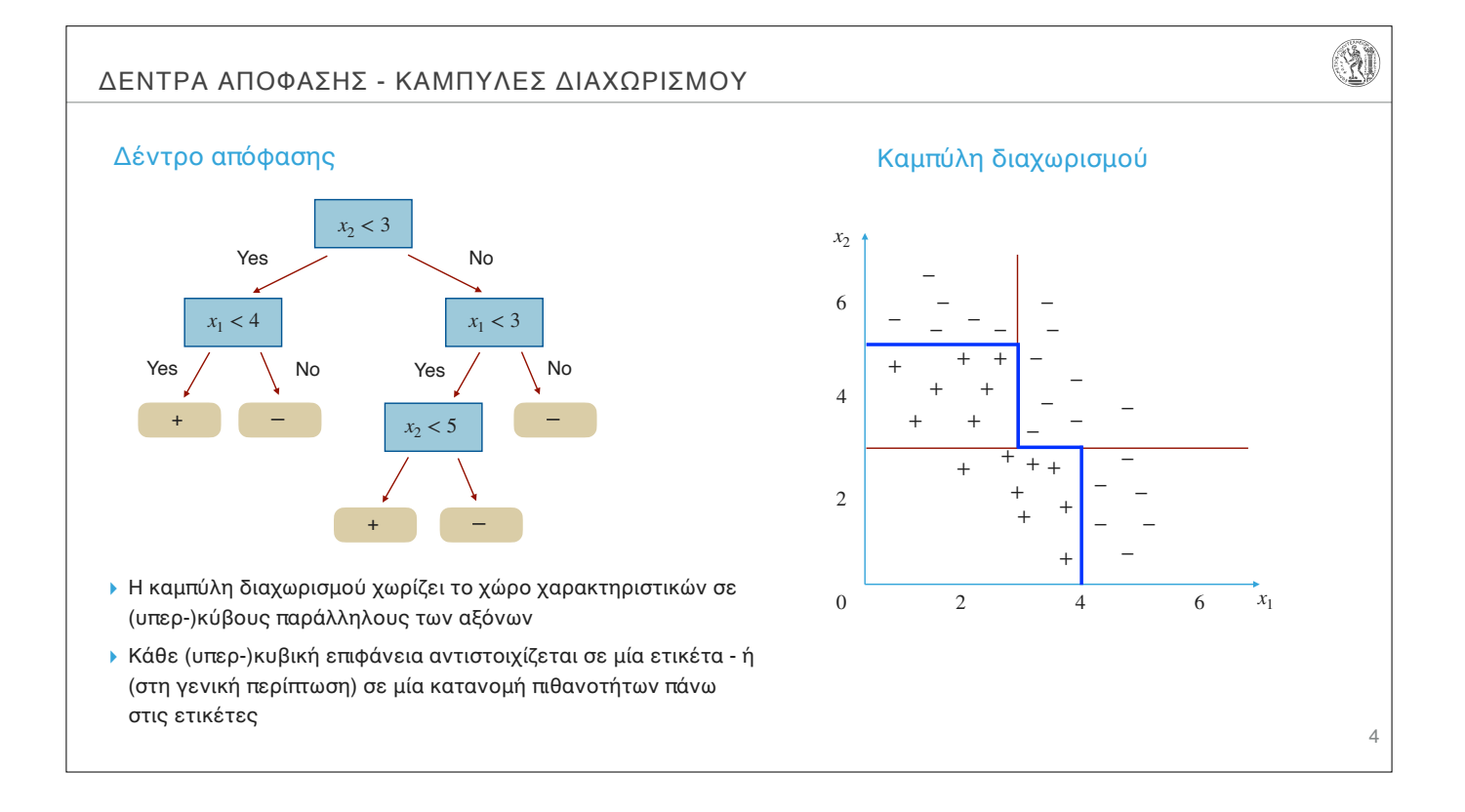

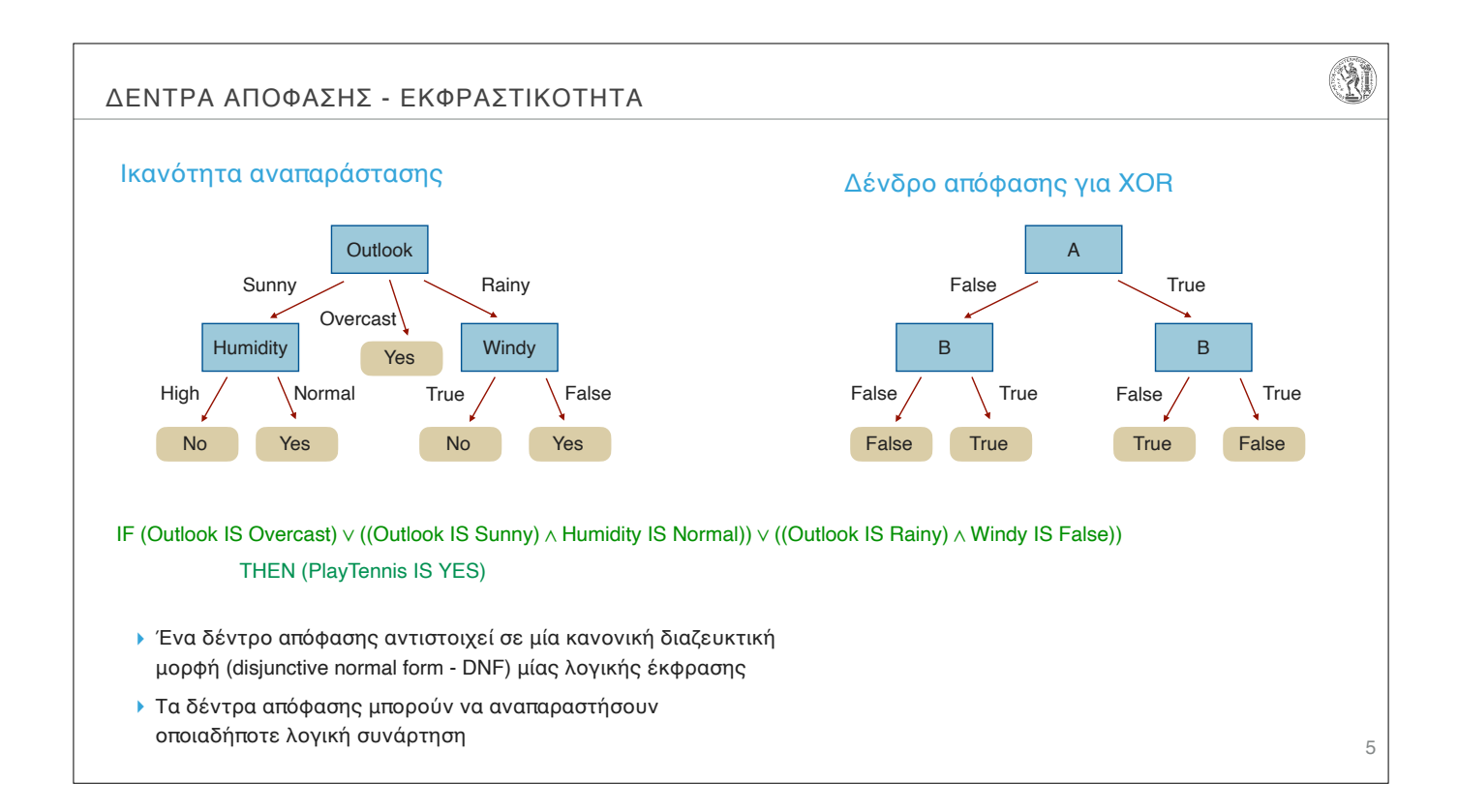

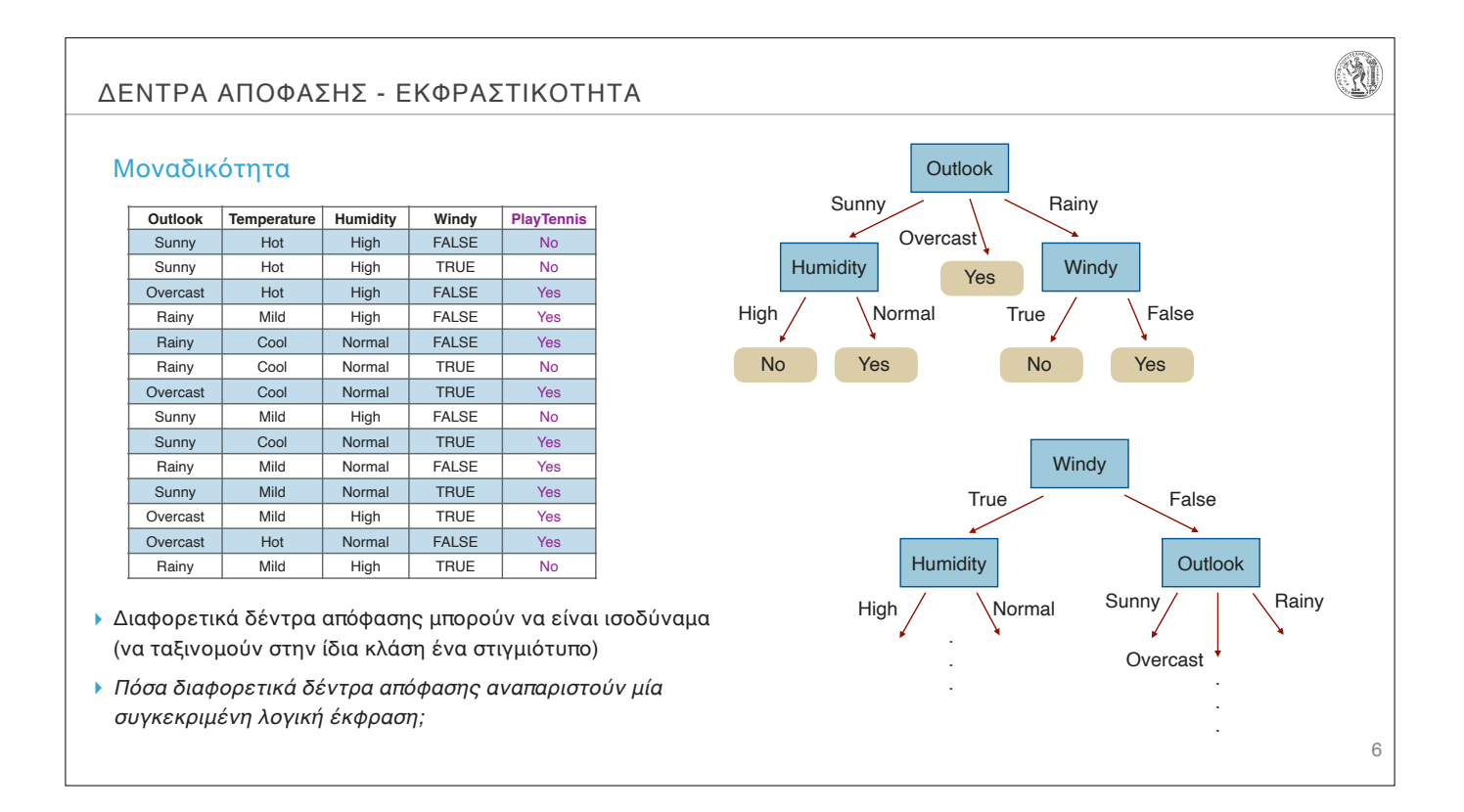

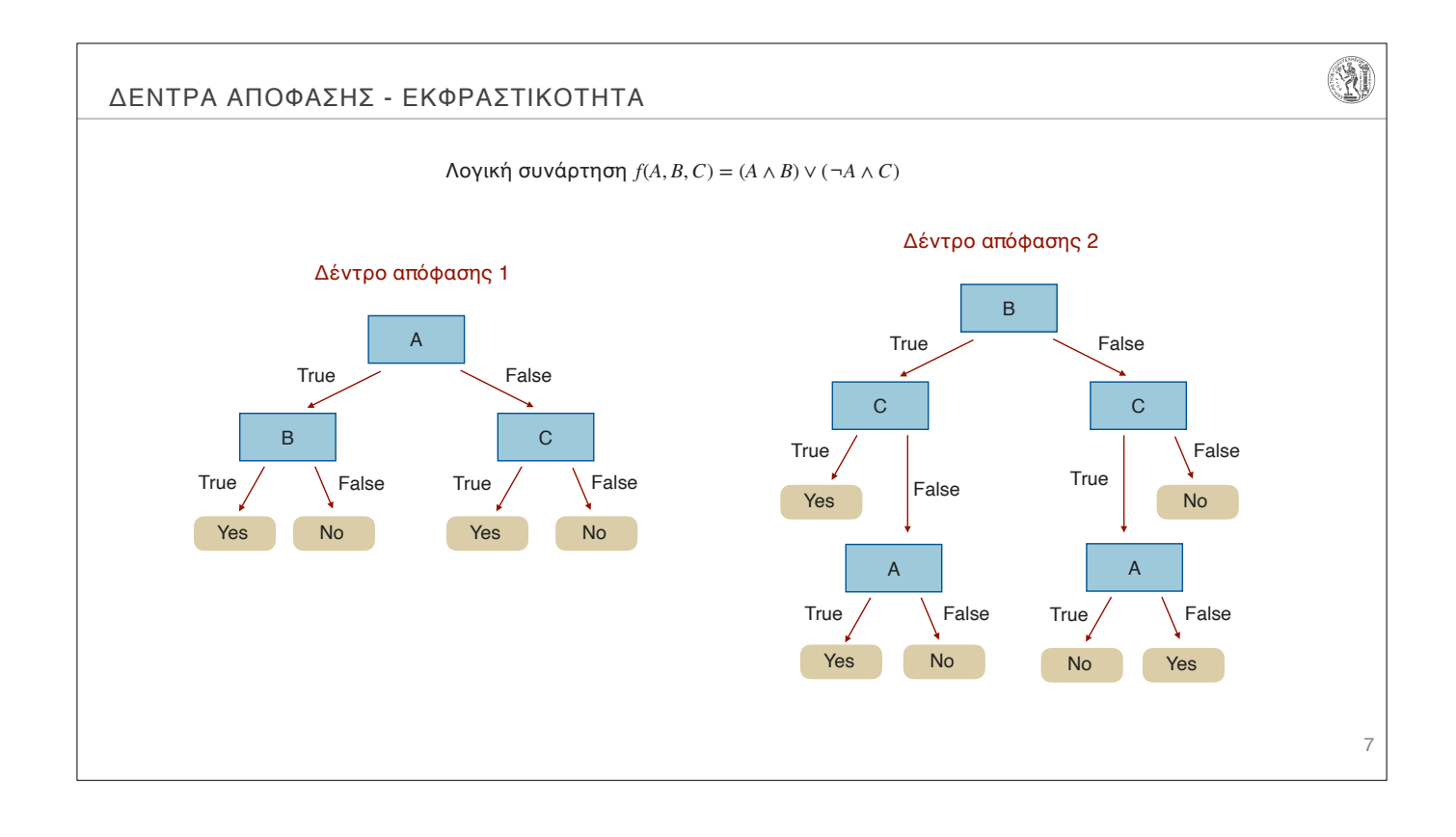

# ΔΕΝΤΡΑ ΑΠΟΦΑΣΗΣ - ΠΡΩΤΑ ΣΥΜΠΕΡΑΣΜΑΤΑ

## Παρατηρήσεις - Θέματα για μελέτη

- ▸ Το βάθος των δέντρων απόφασης δεν μπορεί να είναι μεγαλύτερο από το πλήθος των χαρακτηριστικών των στιγμιοτύπων
- ▸ Τα δέντρα απόφασης μπορούν να γίνουν πολύ μεγάλα σε μέγεθος (να έχουν εκθετικά πολλούς κόμβους σε σχέση με τα χαρακτηριστικά των στιγμιοτύπων)
- ▸ Τα δέντρα απόφασης είναι κατανοητά από τους ανθρώπους (humaninterpretable), όταν είναι μικρά σε μέγεθος (ταξινομητές με χρήση υπερκύβων)
- ▸ Η απλούστερη συνεπής επεξήγηση είναι η βέλτιστη (Ockham's Razor) It is vain to do more what can be done with less… Entities should not be multiplied beyond necessity (William of Occam - 1324)
- ▸ Είναι σημαντικό να κατασκευάζουμε και να χρησιμοποιούμε απλά δέντρα απόφασης
- ▸ Το πρόβλημα εύρεσης του ελάχιστου δέντρου απόφασης είναι δισεπίλυτο, έχει αποδειχθεί NP-complete (Laurent Hyafil, Ronald L. Rivest, Constructing optimal binary decision trees is NP-complete, Information Processing Letters, Volume 5, Issue 1, May 1976, Pages 15-17)

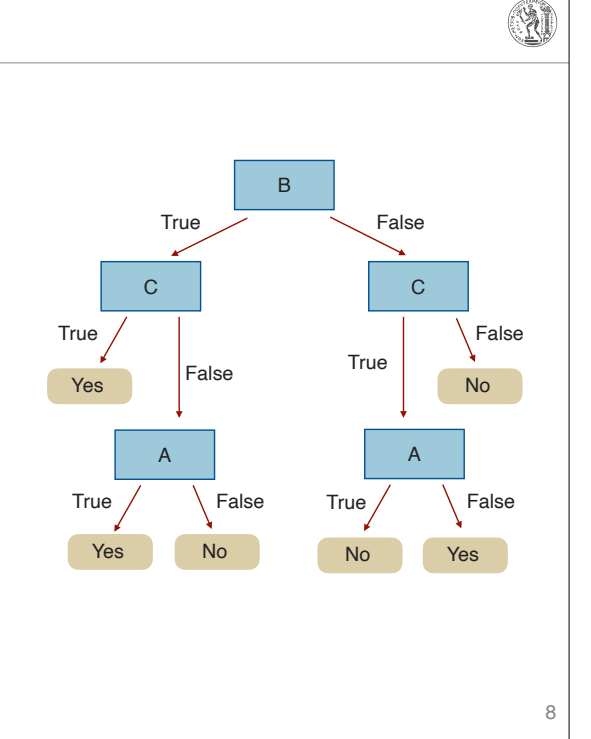

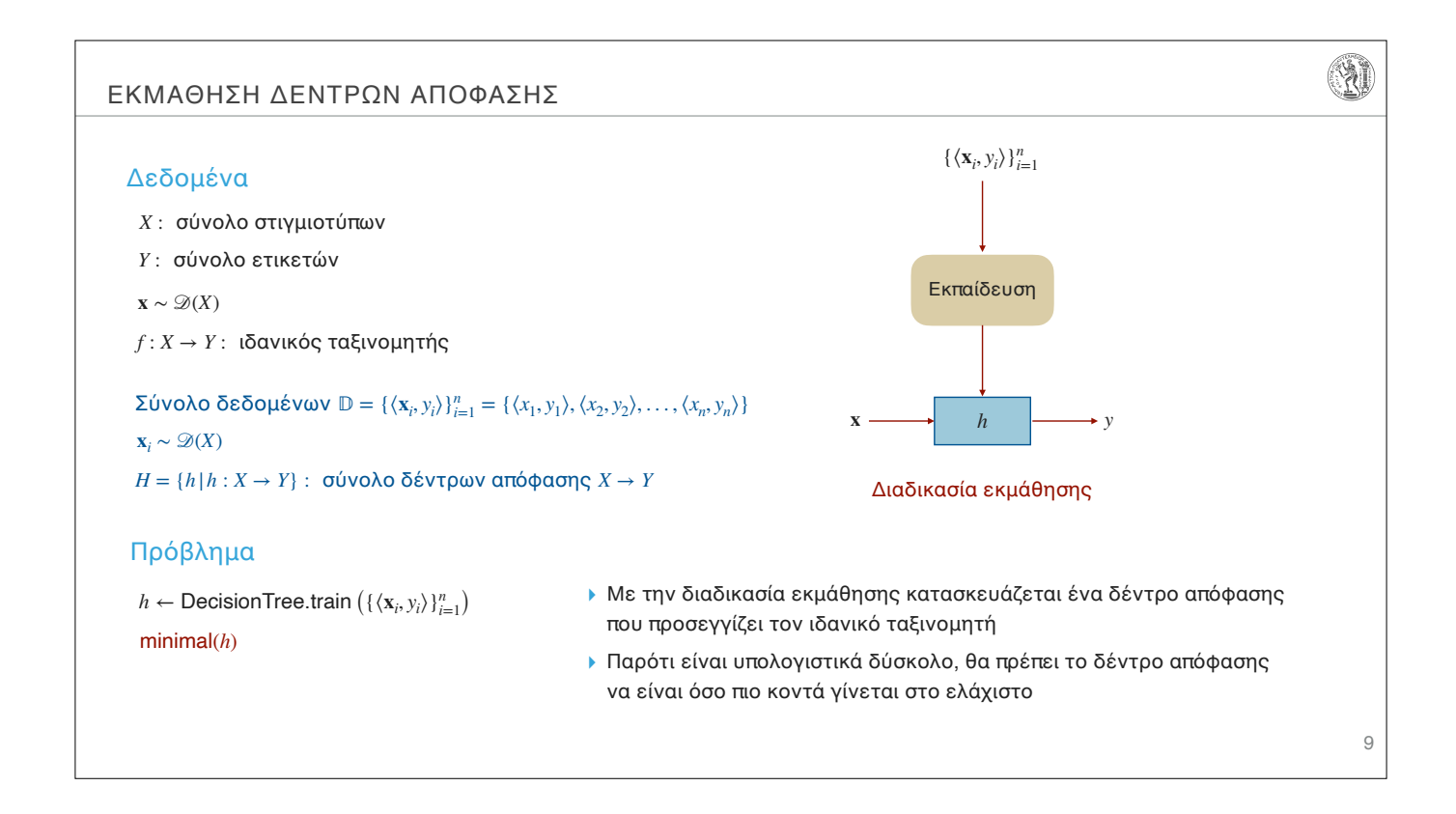

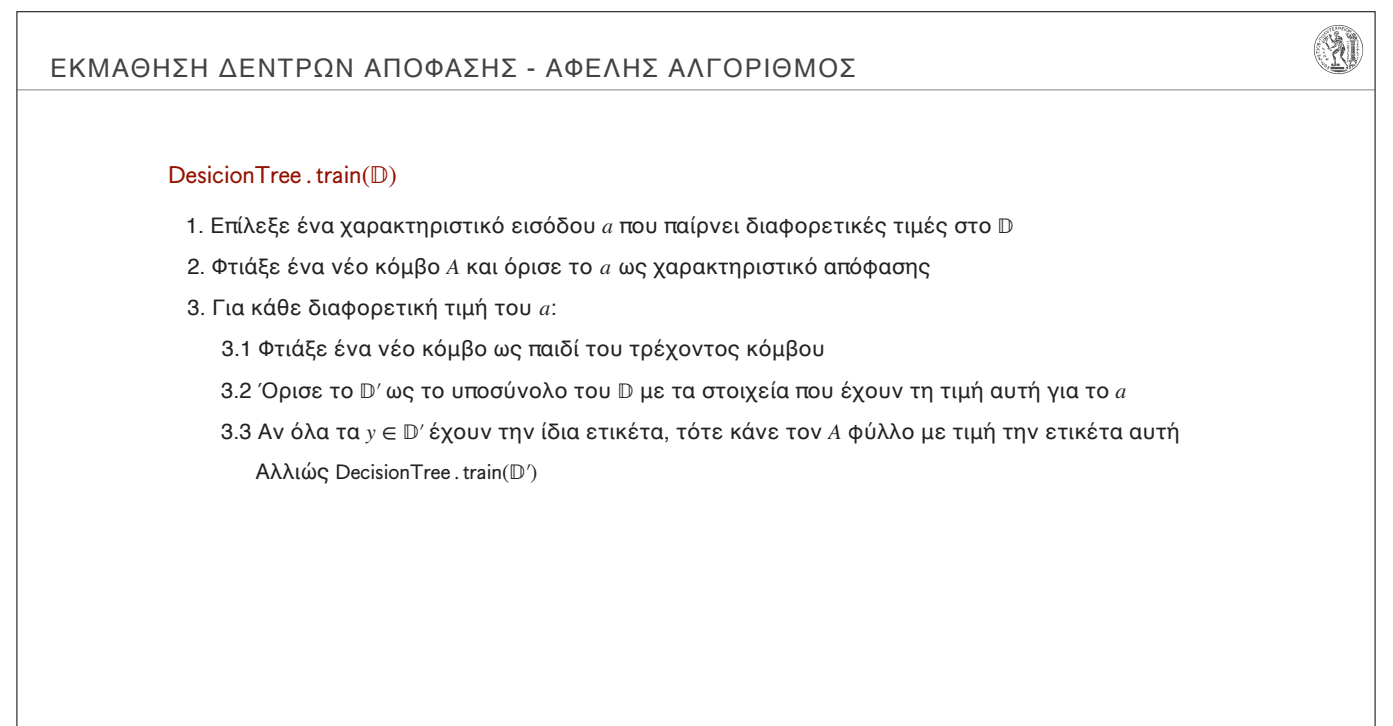

#### ΕΚΜΑΘΗΣΗ ΔΕΝΤΡΩΝ ΑΠΟΦΑΣΗΣ - ΑΦΕΛΗΣ ΑΛΓΟΡΙΘΜΟΣ

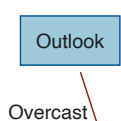

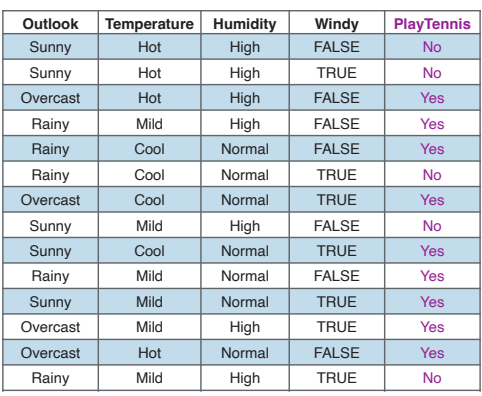

#### $DescriptionTree . train(D)$

1. Επίλεξε ένα χαρακτηριστικό εισόδου *a* που παίρνει διαφορετικές τιμές στο

- 2. Φτιάξε ένα νέο κόμβο *A* και όρισε το *a* ως χαρακτηριστικό απόφασης
- 3. Για κάθε διαφορετική τιμή του *a*:

3.1 Φτιάξε ένα νέο κόμβο ως παιδί του τρέχοντος κόμβου

- 3.2 Όρισε το ′ ως το υποσύνολο του με τα στοιχεία που έχουν τη τιμή αυτή για το *a*
- 3.3 Αν όλα τα *y* ∈ <sup>p</sup>' έχουν την ίδια ετικέτα, τότε κάνε τον *A* φύλλο με τιμή την ετικέτα αυτή

Αλλιώς DecisionTree . train(D')

## QÌ ΕΚΜΑΘΗΣΗ ΔΕΝΤΡΩΝ ΑΠΟΦΑΣΗΣ - ΑΦΕΛΗΣ ΑΛΓΟΡΙΘΜΟΣ **Outlook Temperature Humidity Windy PlayTennis Outlook** Overcast Hot High FALSE Yes Overcast Cool Normal TRUE Yes Overcast Mild High TRUE Yes Overcast Overcast Hot Normal FALSE Yes YesDesicionTree.train(D) 1. Επίλεξε ένα χαρακτηριστικό εισόδου *a* που παίρνει διαφορετικές τιμές στο 2. Φτιάξε ένα νέο κόμβο *A* και όρισε το *a* ως χαρακτηριστικό απόφασης 3. Για κάθε διαφορετική τιμή του *a*: 3.1 Φτιάξε ένα νέο κόμβο ως παιδί του τρέχοντος κόμβου 3.2 Όρισε το **D' ως το υποσύνολο του D με τα στοιχεία** που έχουν τη τιμή αυτή για το *a* 3.3 Αν όλα τα *y* ∈ <sup>p</sup>' έχουν την ίδια ετικέτα, τότε κάνε τον *A* φύλλο με τιμή την ετικέτα αυτή

Αλλιώς DecisionTree . train(D')

11

 $\mathbb{N}$ 

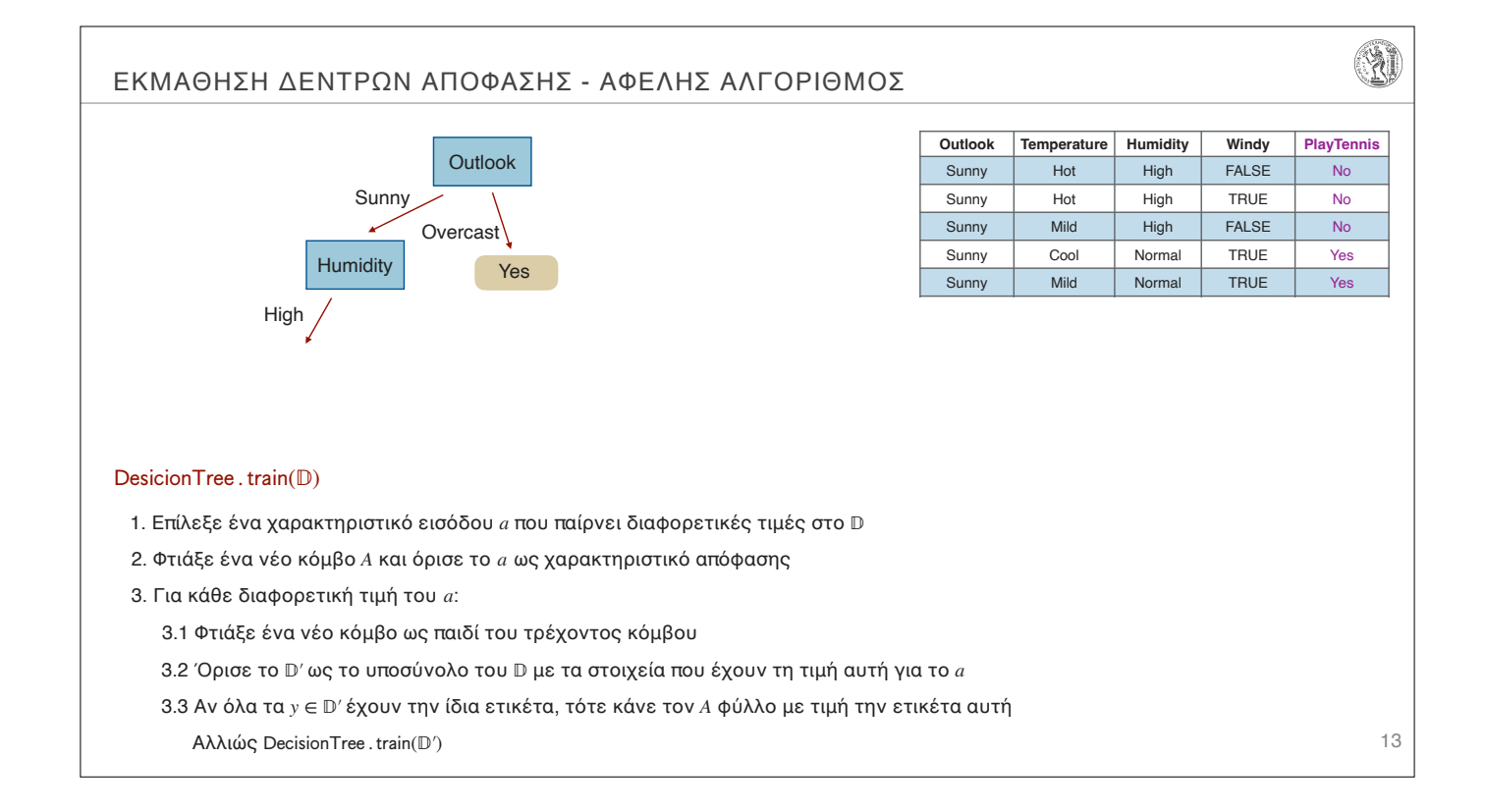

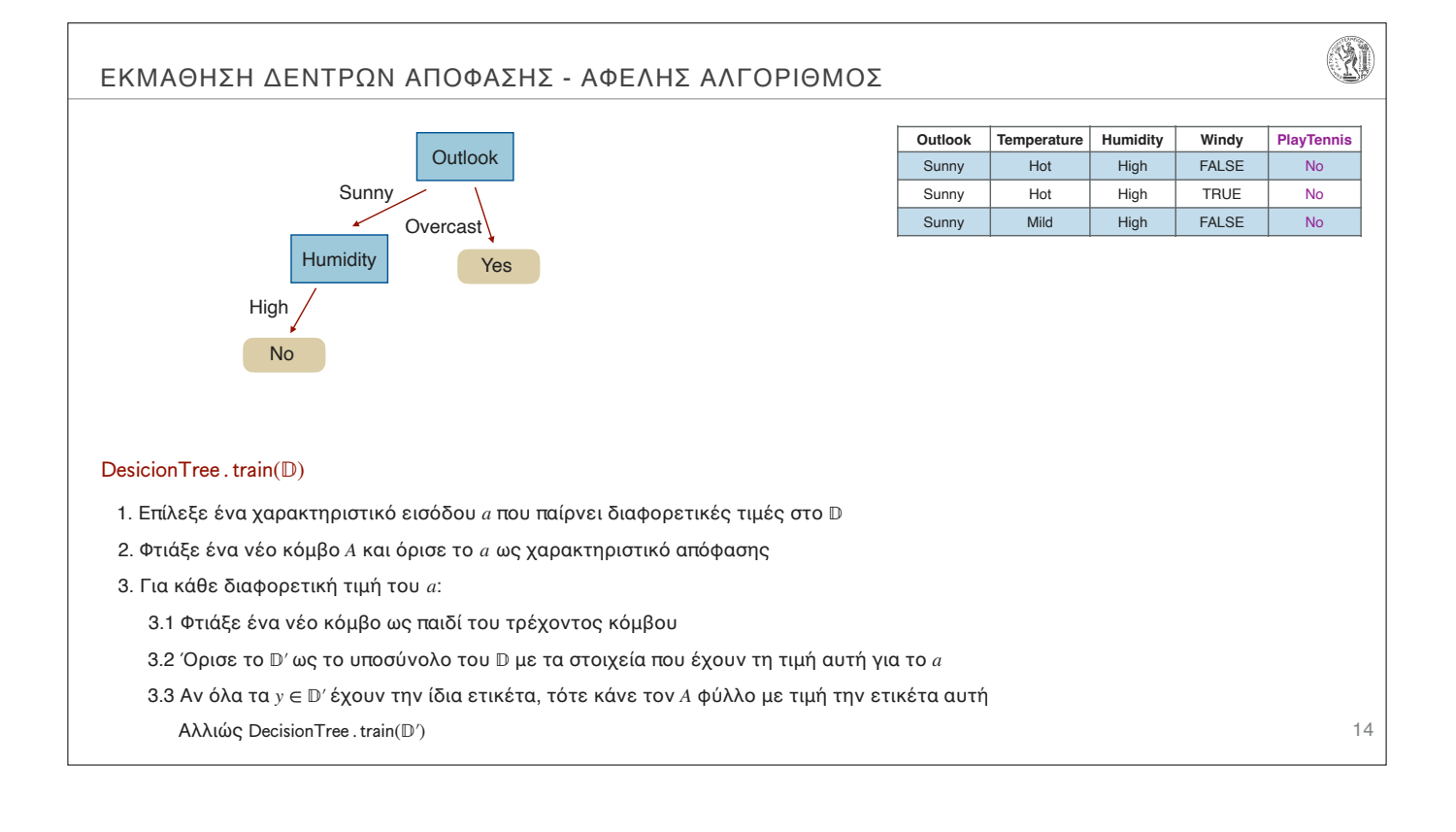

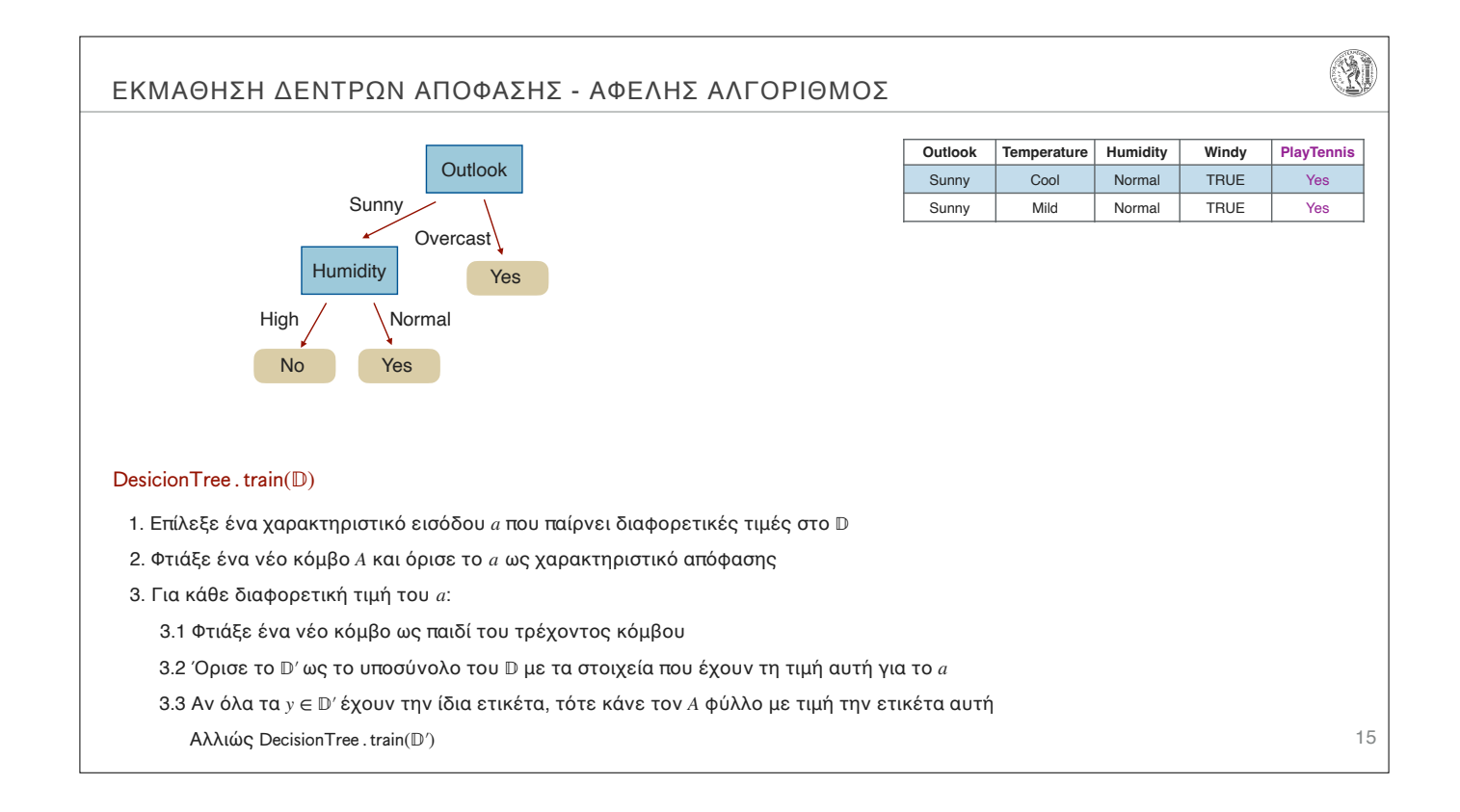

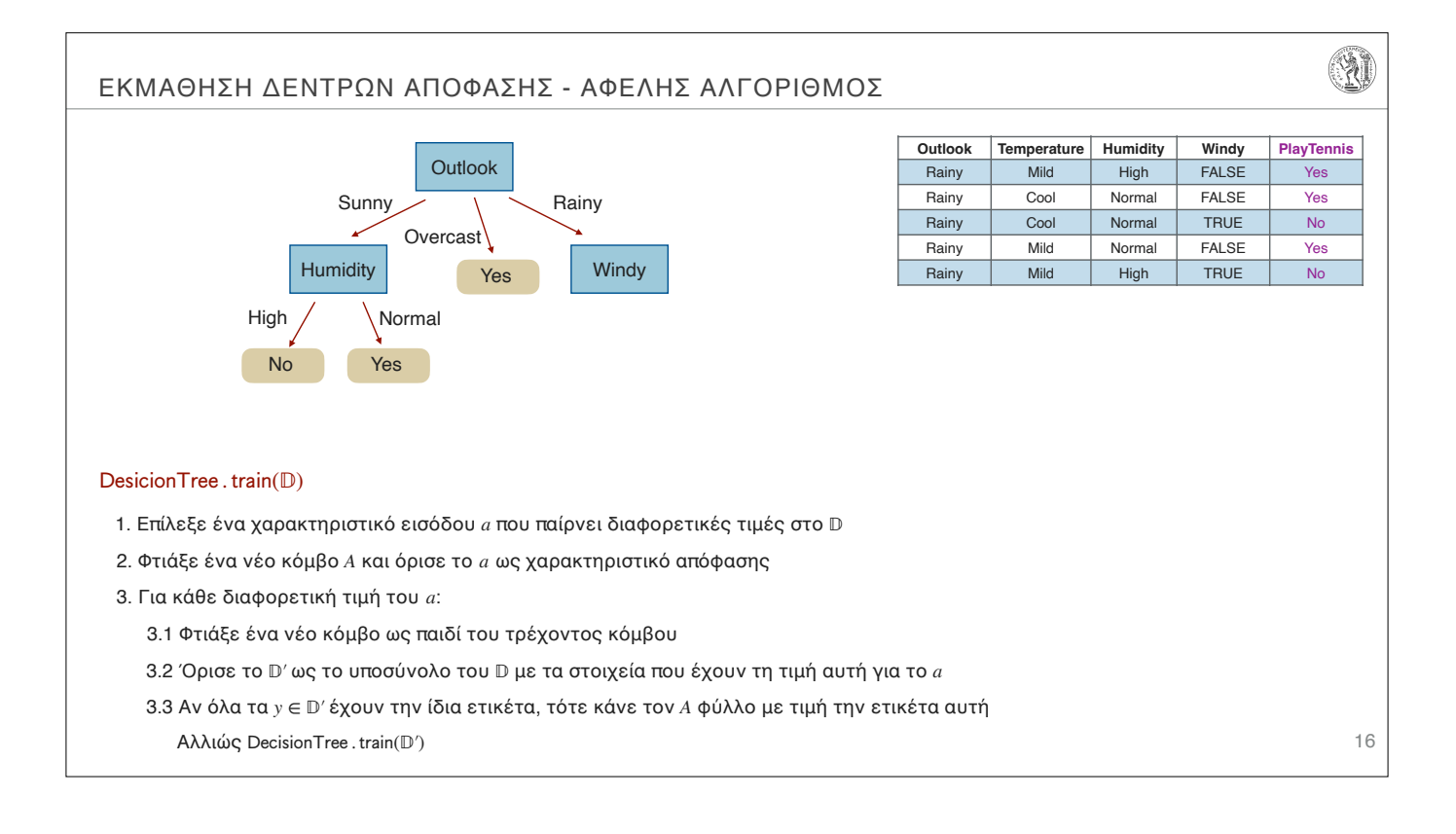

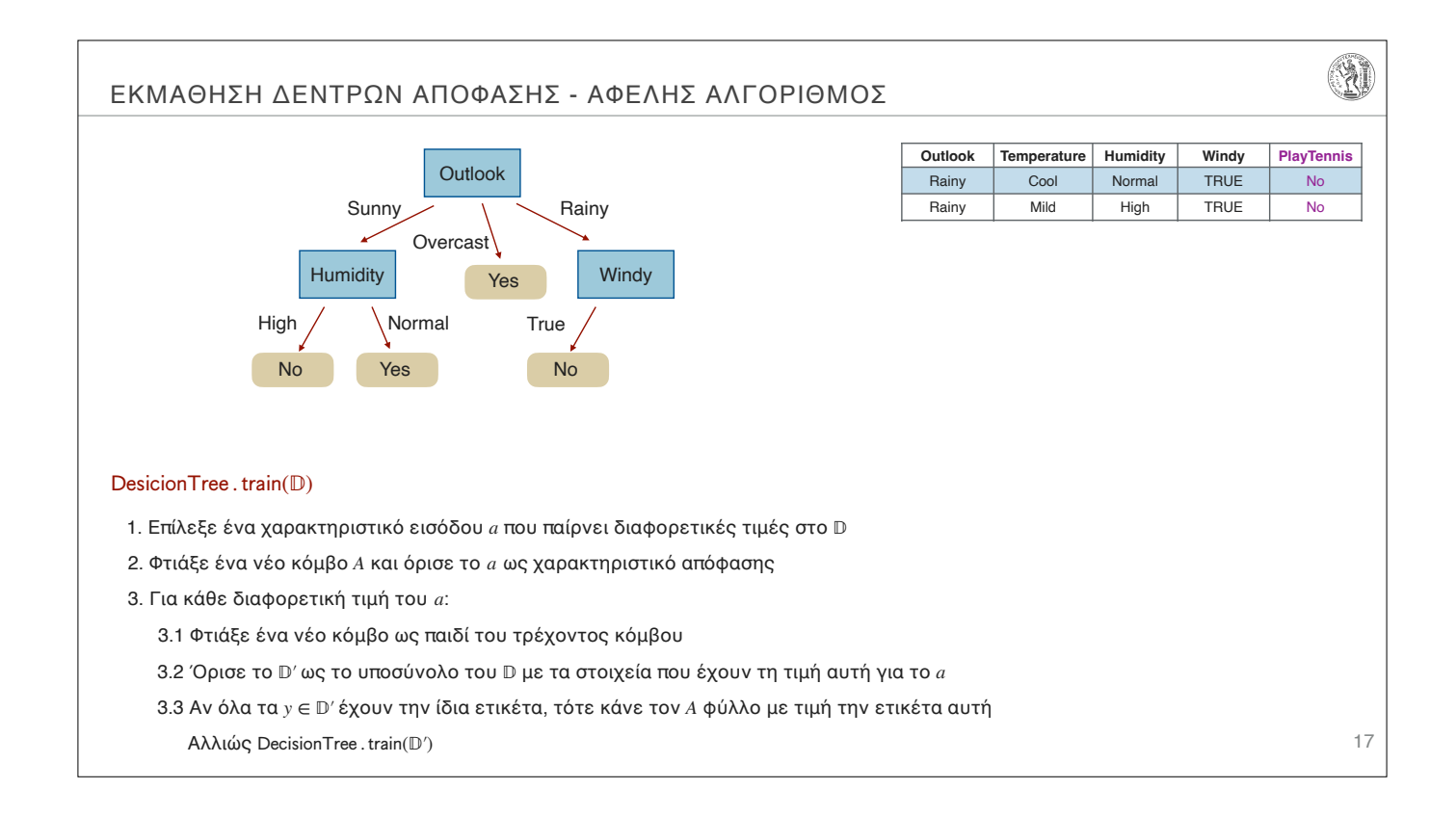

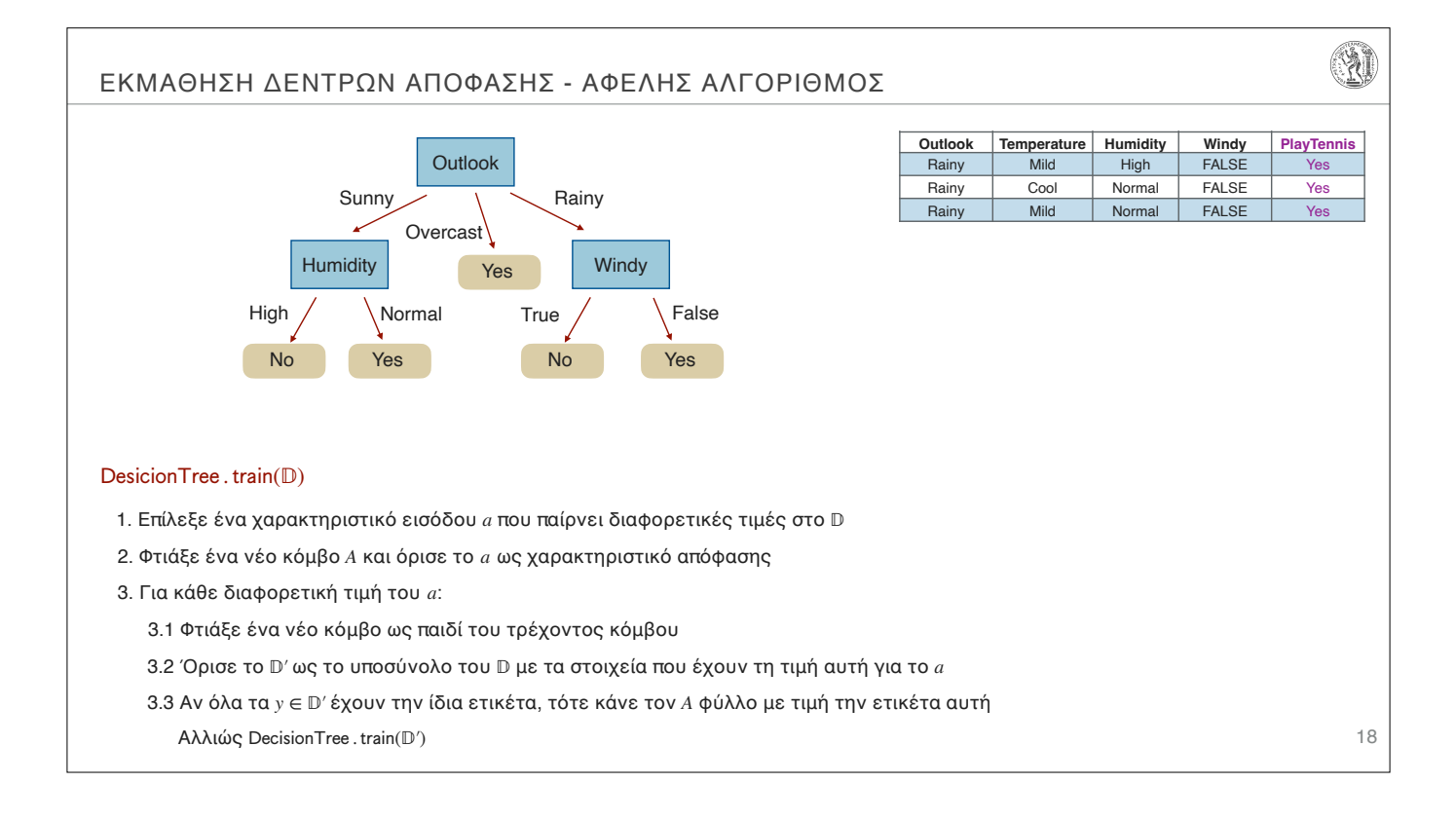

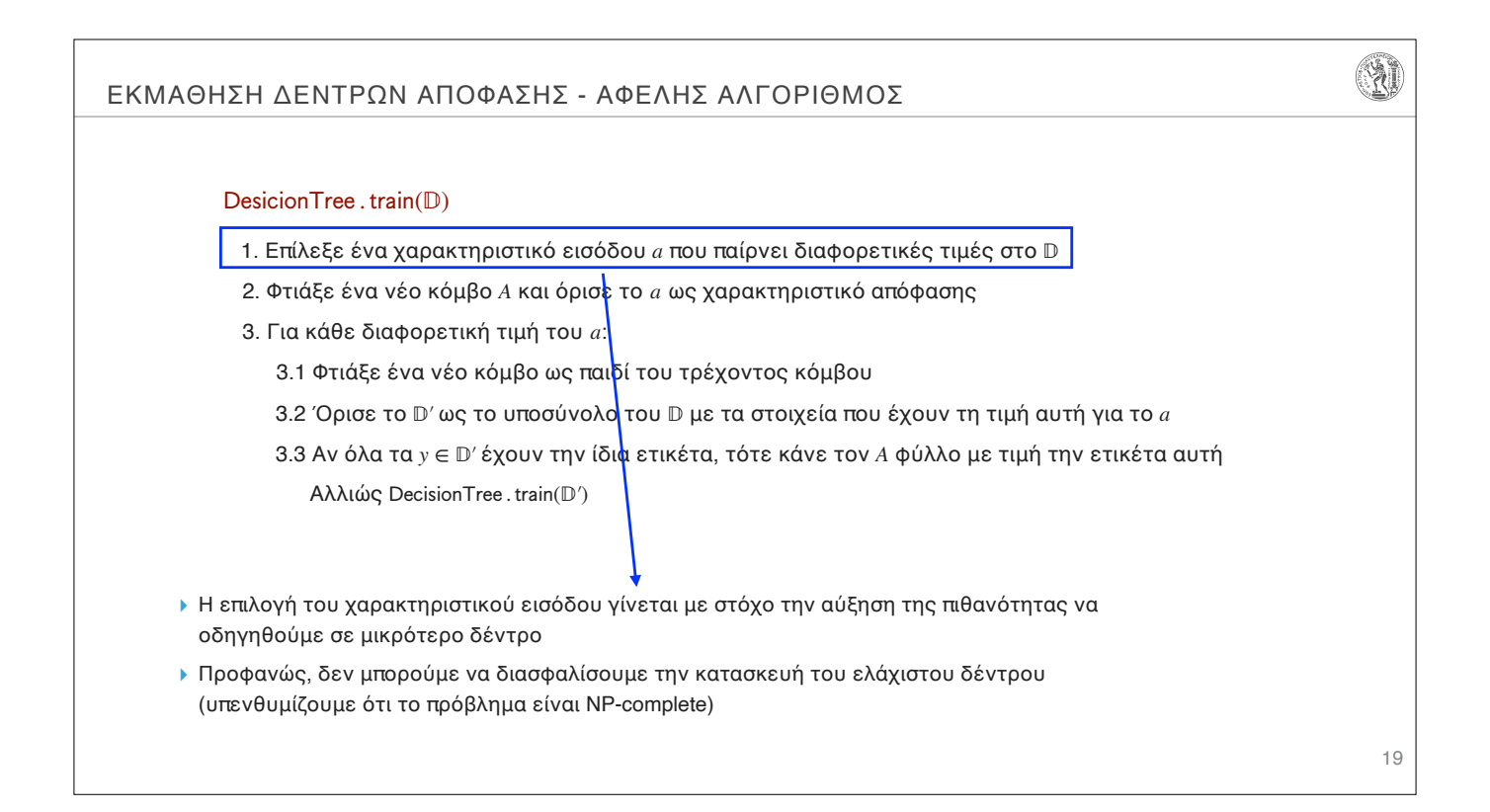

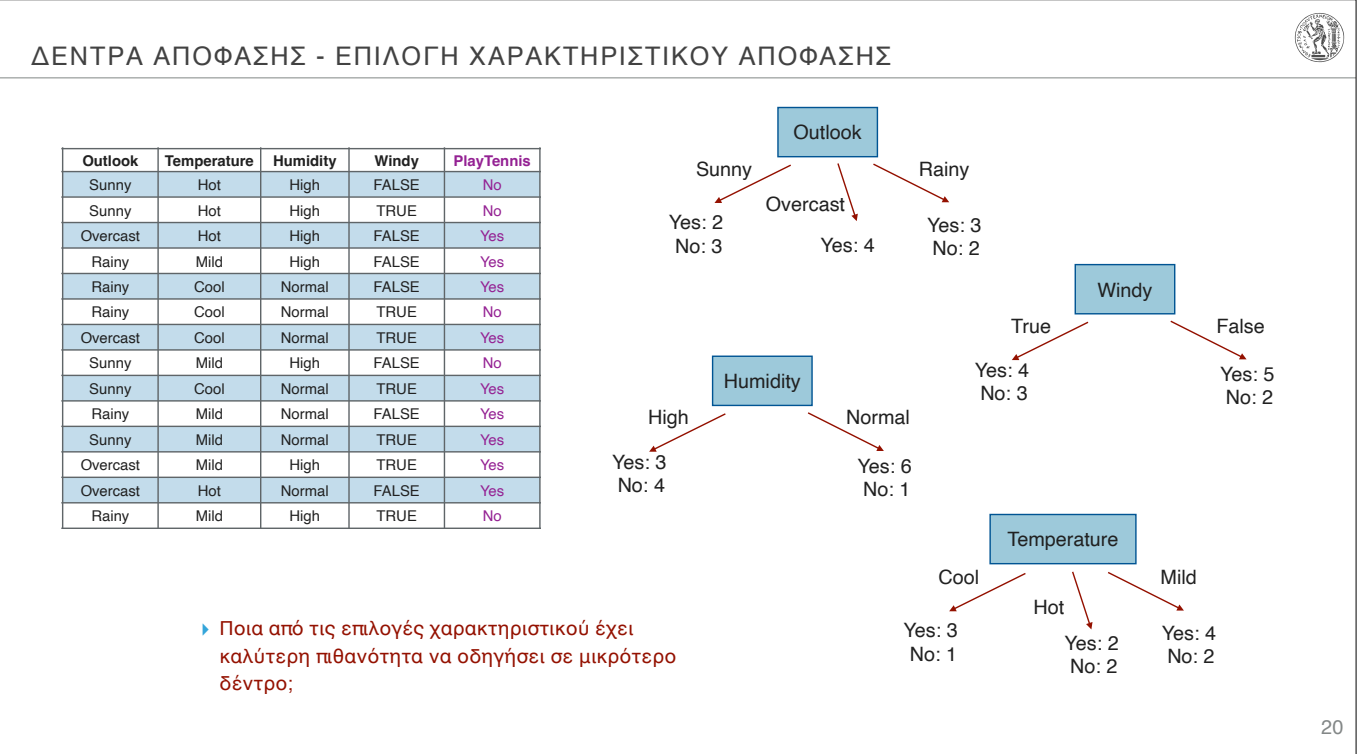

#### ΔΕΝΤΡΑ ΑΠΟΦΑΣΗΣ - ΕΠΙΛΟΓΗ ΧΑΡΑΚΤΗΡΙΣΤΙΚΟΥ ΑΠΟΦΑΣΗΣ - ΕΝΤΡΟΠΙΑ

#### Μέθοδος

- ▸ **Τυχαία**: Επίλεξε ένα χαρακτηριστικό χωρίς κάποιο συγκεκριμένο κριτήριο
- ▸ **Λιγότερες τιμές**: Επίλεξε το χαρακτηριστικό με τη μικρότερη πληθικότητα του πεδίου τιμών
- ▸ **Περισσότερες τιμές**: Επίλεξε το χαρακτηριστικό με τη μεγαλύτερη πληθικότητα του πεδίου τιμών
- ▸ **Μεγαλύτερο όφελος**: Επίλεξε το χαρακτηριστικό με το μεγαλύτερο κέρδος πληροφορίας (information gain)

#### Εντροπία

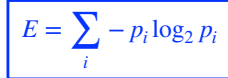

- ▸ Μέτρο της καθαρότητας ενός συνόλου παραδειγμάτων
	- ▸ μικρότερη εντροπία, μεγαλύτερη καθαρότητα
- 

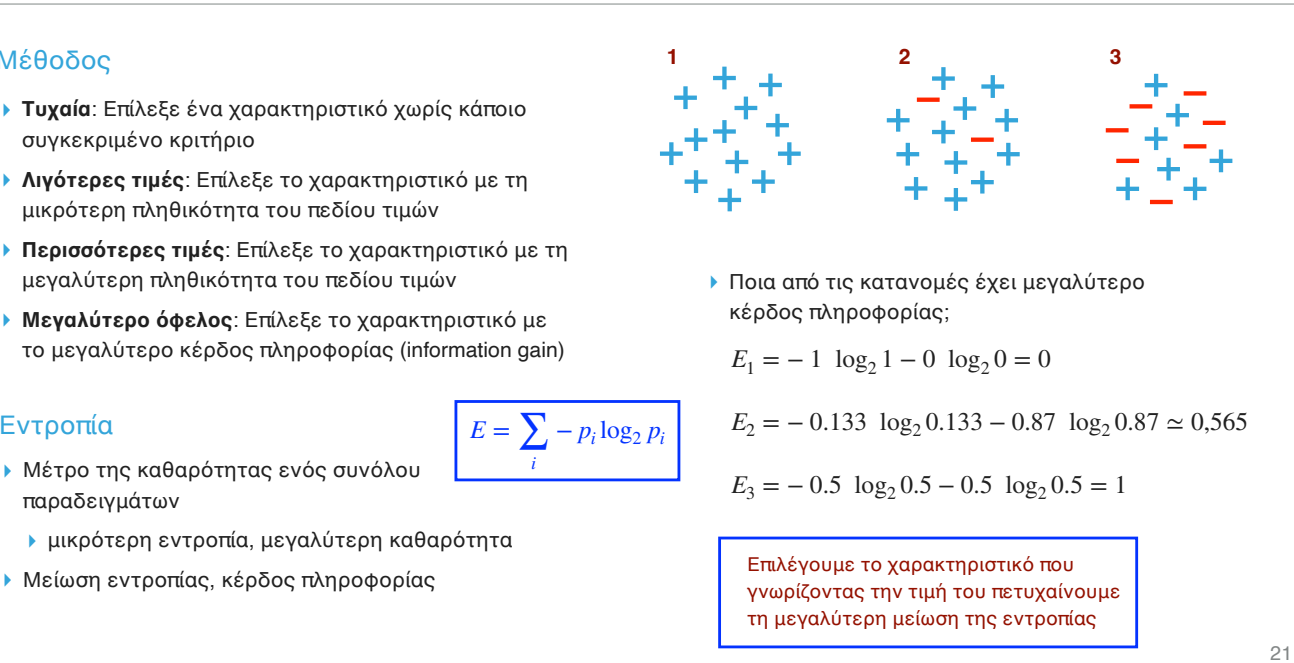

 $\mathbb{R}^n$ 

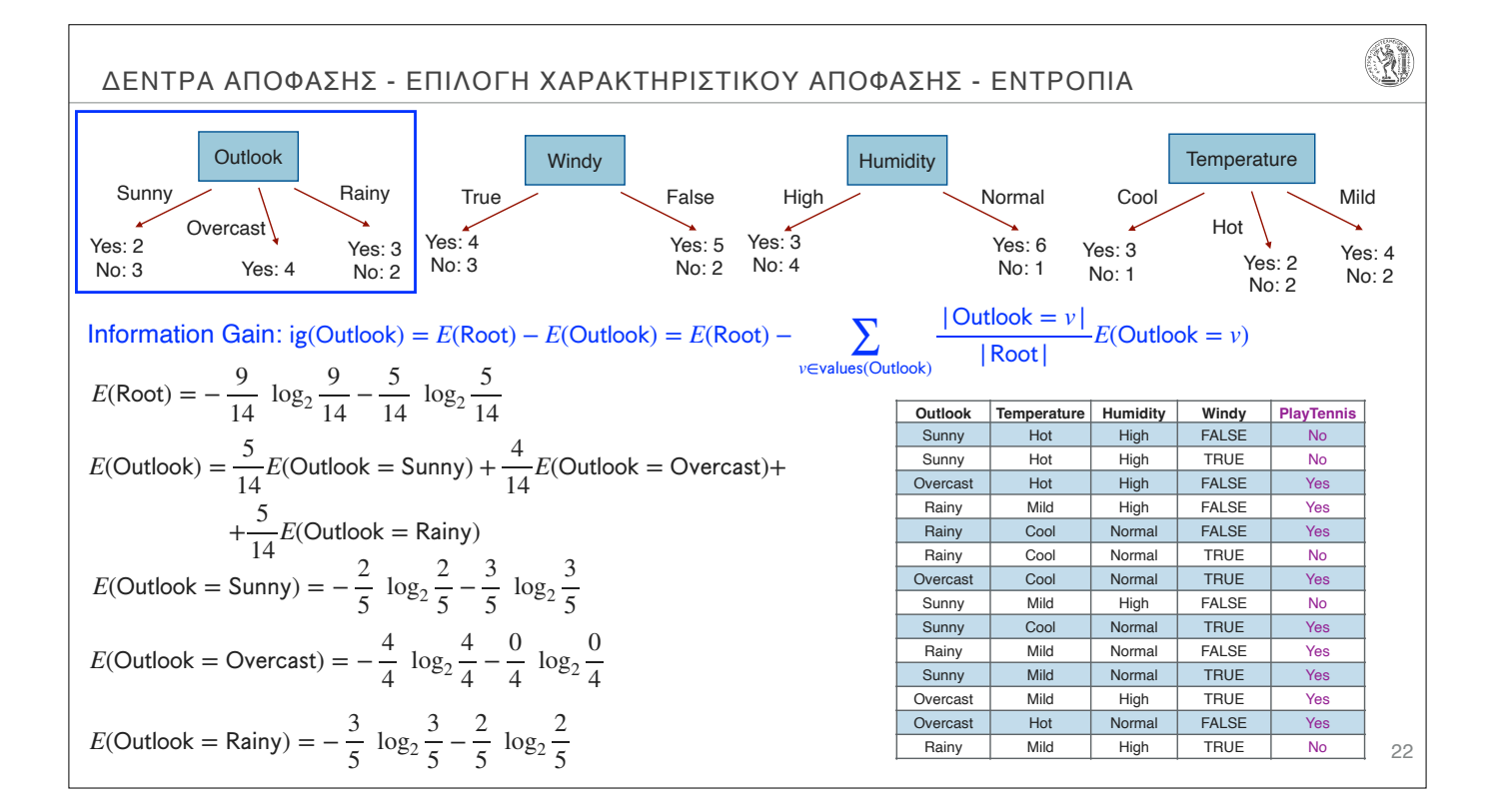

#### ΕΚΜΑΘΗΣΗ ΔΕΝΤΡΩΝ ΑΠΟΦΑΣΗΣ - ΑΛΓΟΡΙΘΜΟΣ ID3

#### DesicionTree.ID3(D)

1. Επίλεξε το χαρακτηριστικό εισόδου *a* με το μεγαλύτερο κέρδος πληροφορίας στο με βάση την εντροπία

- 2. Φτιάξε ένα νέο κόμβο *A* και όρισε το *a* ως χαρακτηριστικό απόφασης
- 3. Για κάθε διαφορετική τιμή του *a*:
	- 3.1 Φτιάξε ένα νέο κόμβο ως παιδί του τρέχοντος κόμβου
	- 3.2 Όρισε το <sup>D</sup>' ως το υποσύνολο του D με τα στοιχεία που έχουν τη τιμή αυτή για το a

3.3 Αν όλα τα *y* ∈ <sup>p</sup>' έχουν την ίδια ετικέτα, τότε κάνε τον *A* φύλλο με τιμή την ετικέτα αυτή Αλλιώς DecisionTree . ID3(D')

Quinlan, J. R. 1986. Induction of Decision Trees. Mach. Learn. 1, 1 (Mar. 1986), 81–106

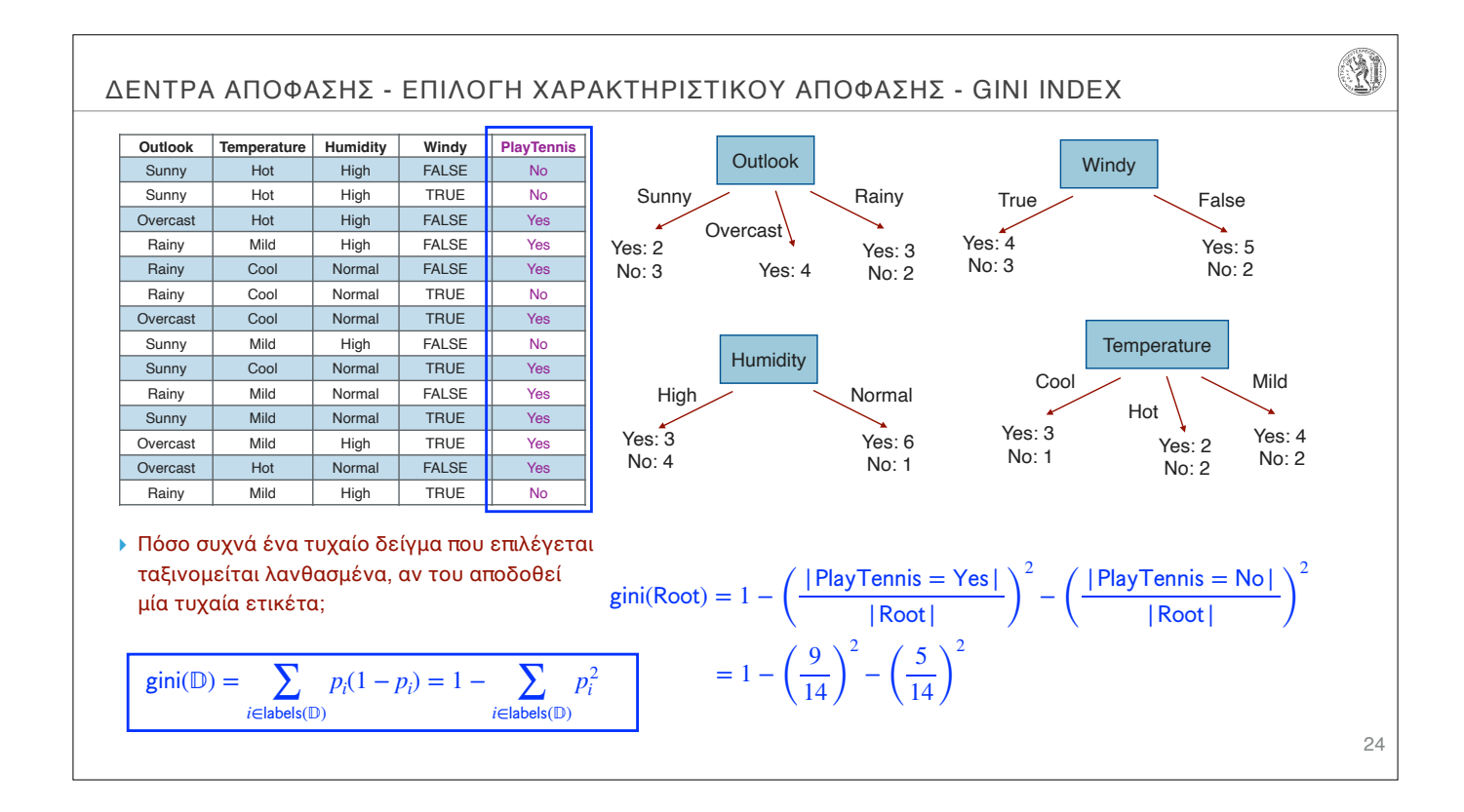

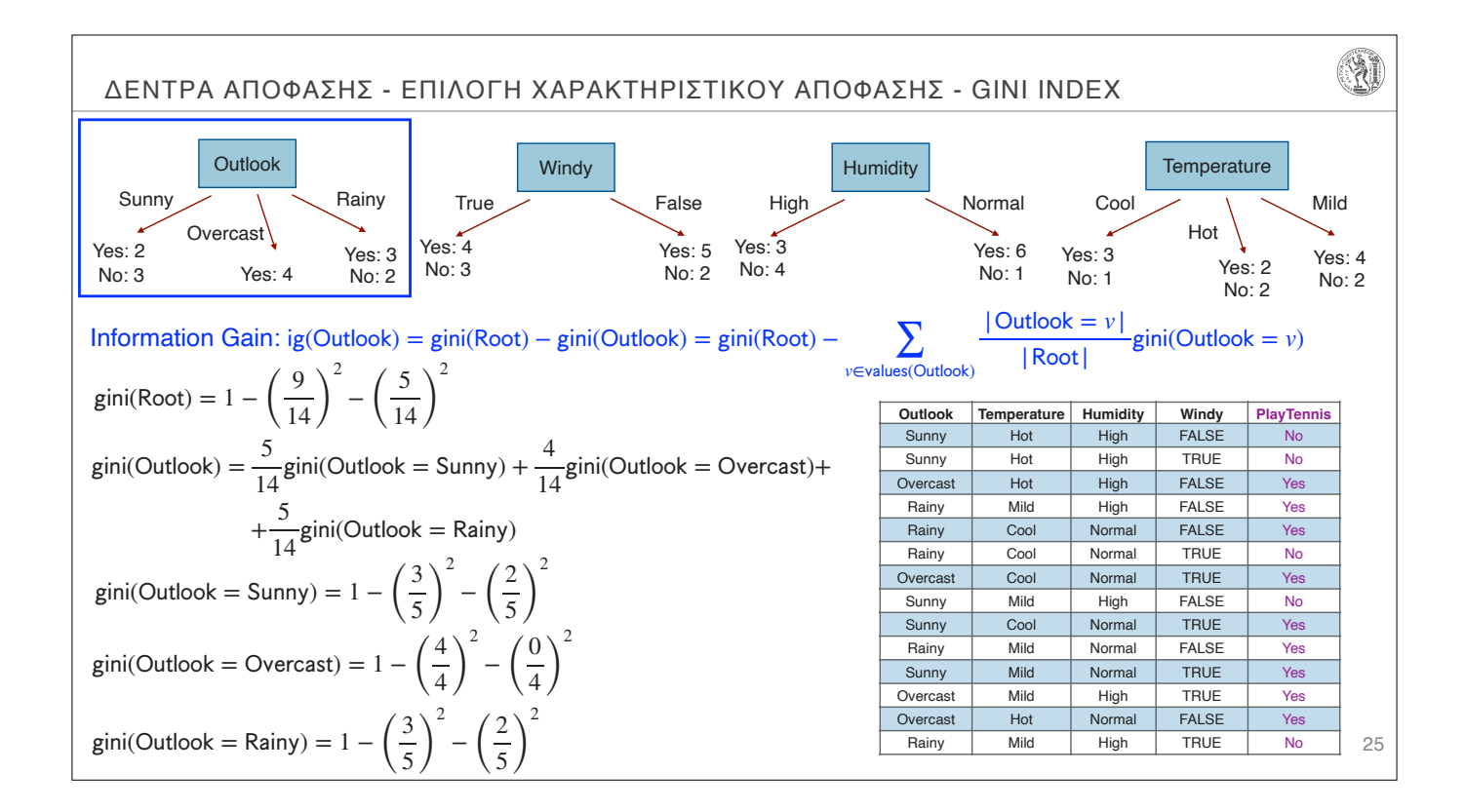

### ΕΚΜΑΘΗΣΗ ΔΕΝΤΡΩΝ ΑΠΟΦΑΣΗΣ - ΑΛΓΟΡΙΘΜΟΣ CART

#### DesicionTree.CART(D)

- 1. Επίλεξε το χαρακτηριστικό εισόδου *a* με το μεγαλύτερο κέρδος πληροφορίας στο με βάση το gini
- 2. Φτιάξε ένα νέο κόμβο *A* και όρισε το *a* ως χαρακτηριστικό απόφασης
- 3. Για κάθε διαφορετική τιμή του *a*:
	- 3.1 Φτιάξε ένα νέο κόμβο ως παιδί του τρέχοντος κόμβου
	- 3.2 Όρισε το *D'* ως το υποσύνολο του *D* με τα στοιχεία που έχουν τη τιμή αυτή για το *a*
	- 3.3 Αν όλα τα *y* ∈ <sup>p</sup>' έχουν την ίδια ετικέτα, τότε κάνε τον *A* φύλλο με τιμή την ετικέτα αυτή
		- Αλλιώς DecisionTree . CART(D')

Leo Breiman, Jerome Friedman, Charles J. Stone, R.A. Olshen, Classification and Regression Trees, Chapman and Hall/CRC (1984)

#### ΕΚΜΑΘΗΣΗ ΔΕΝΤΡΩΝ ΑΠΟΦΑΣΗΣ - ΣΥΓΚΡΙΣΗ ΚΡΙΤΗΡΙΩΝ ΕΠΙΛΟΓΗΣ

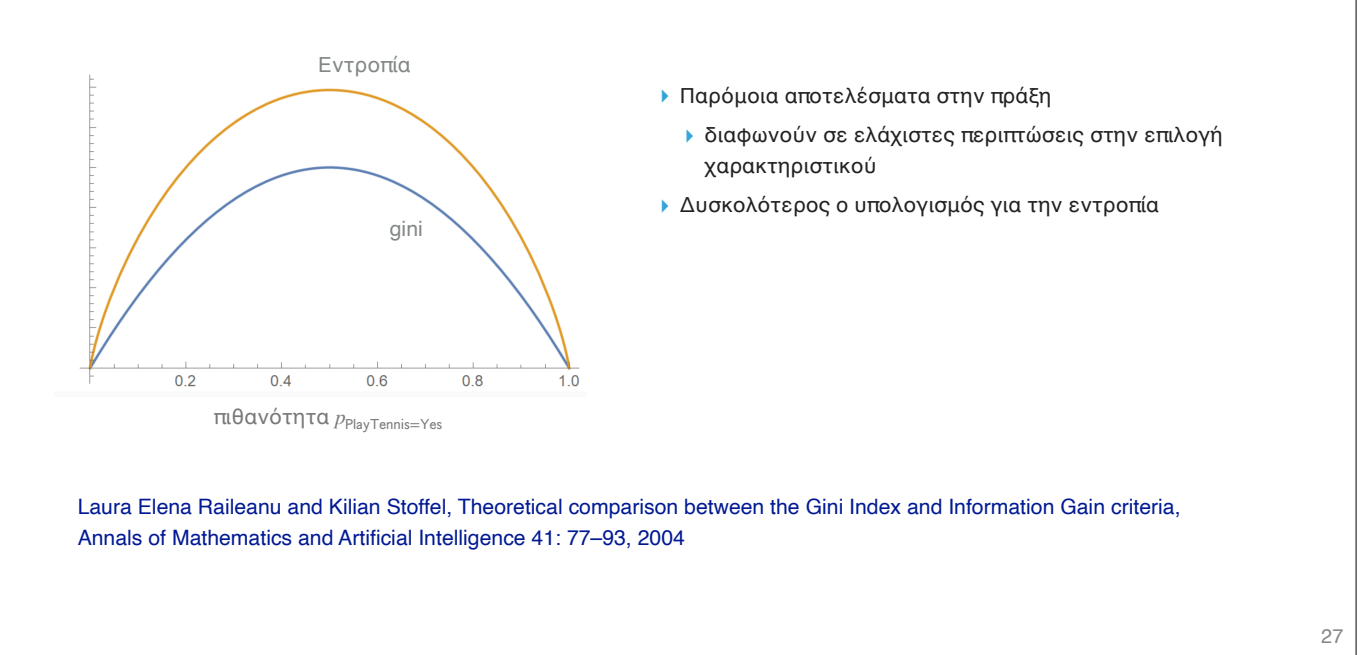

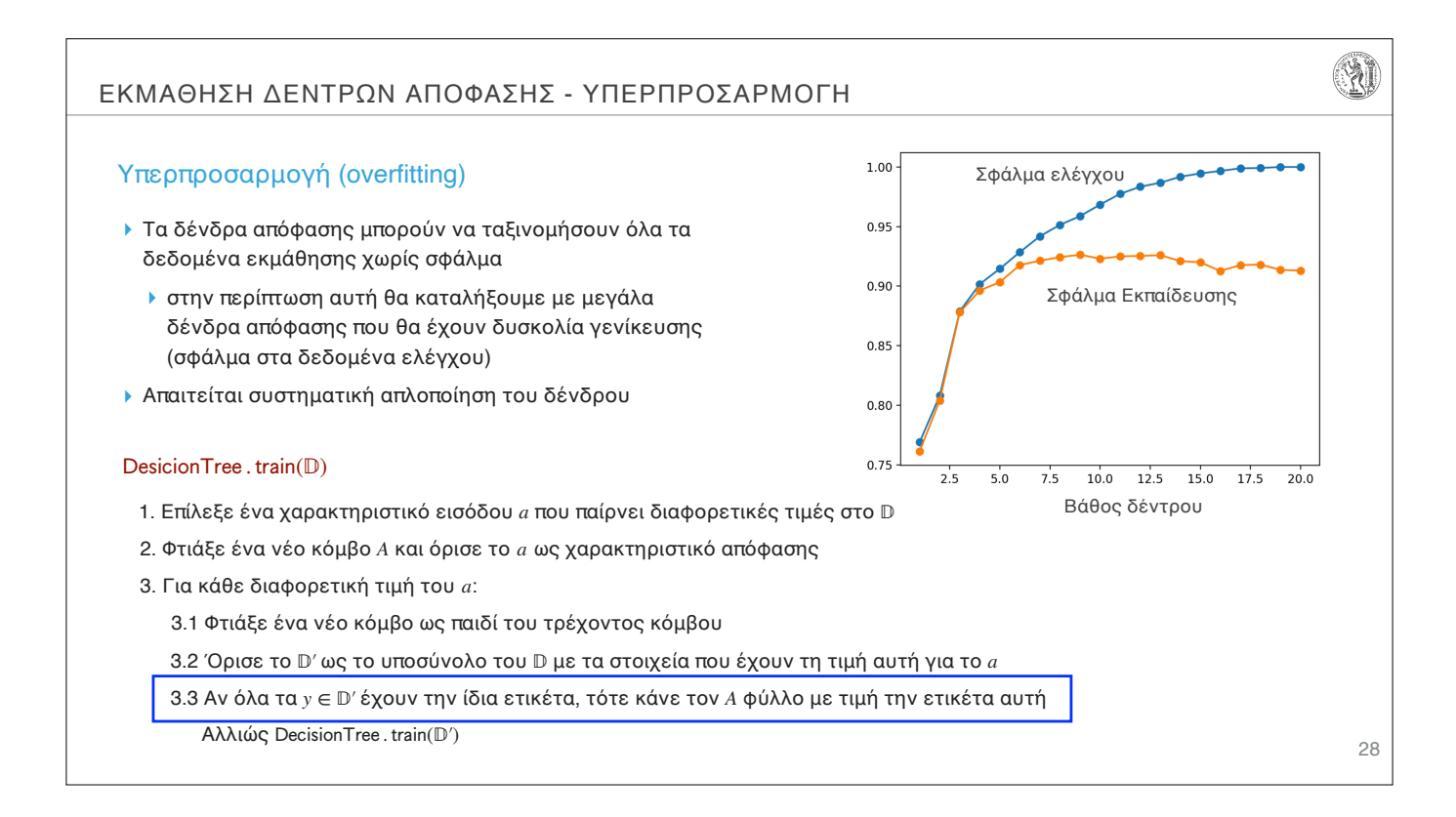

 $\mathbb{Z}$ 

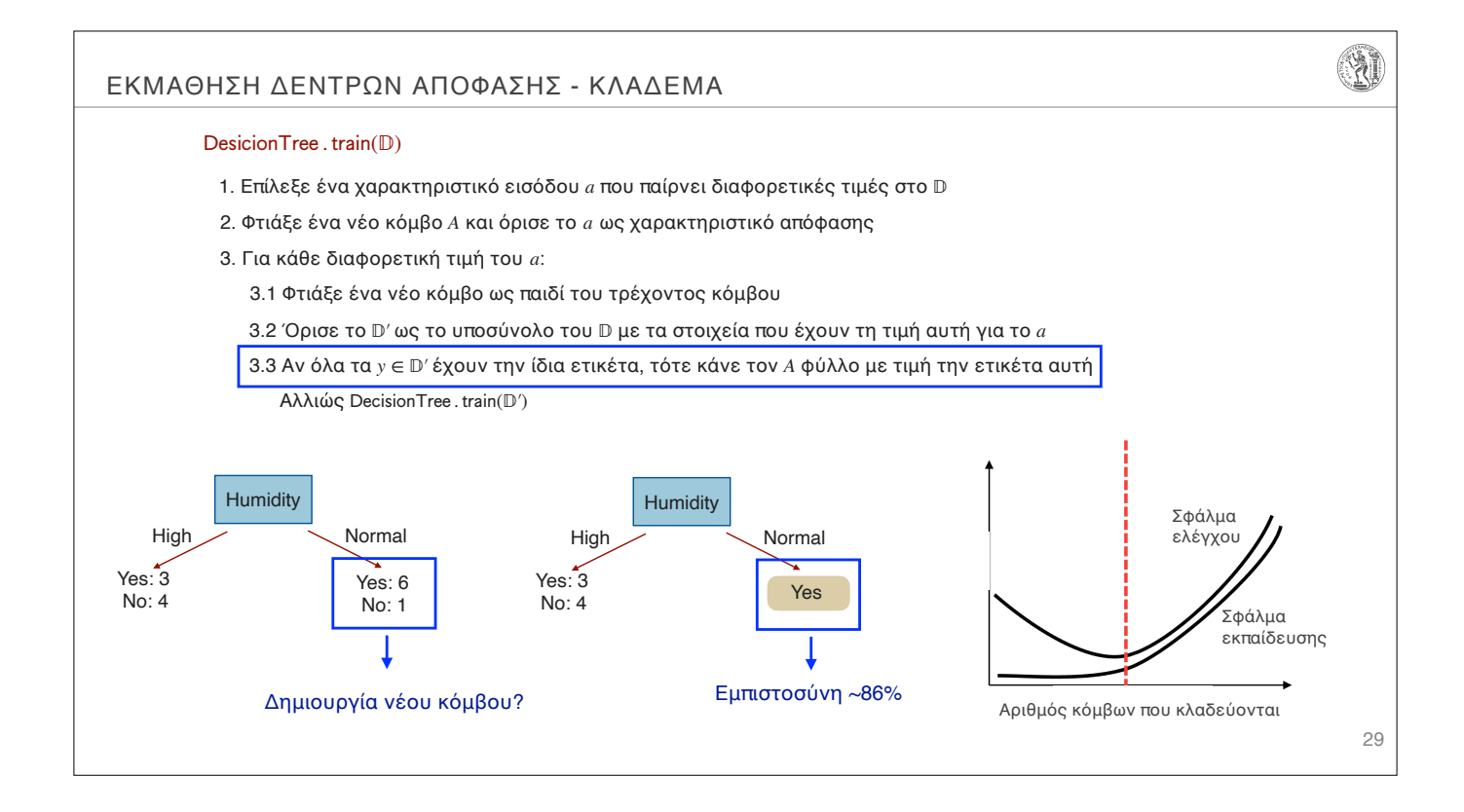

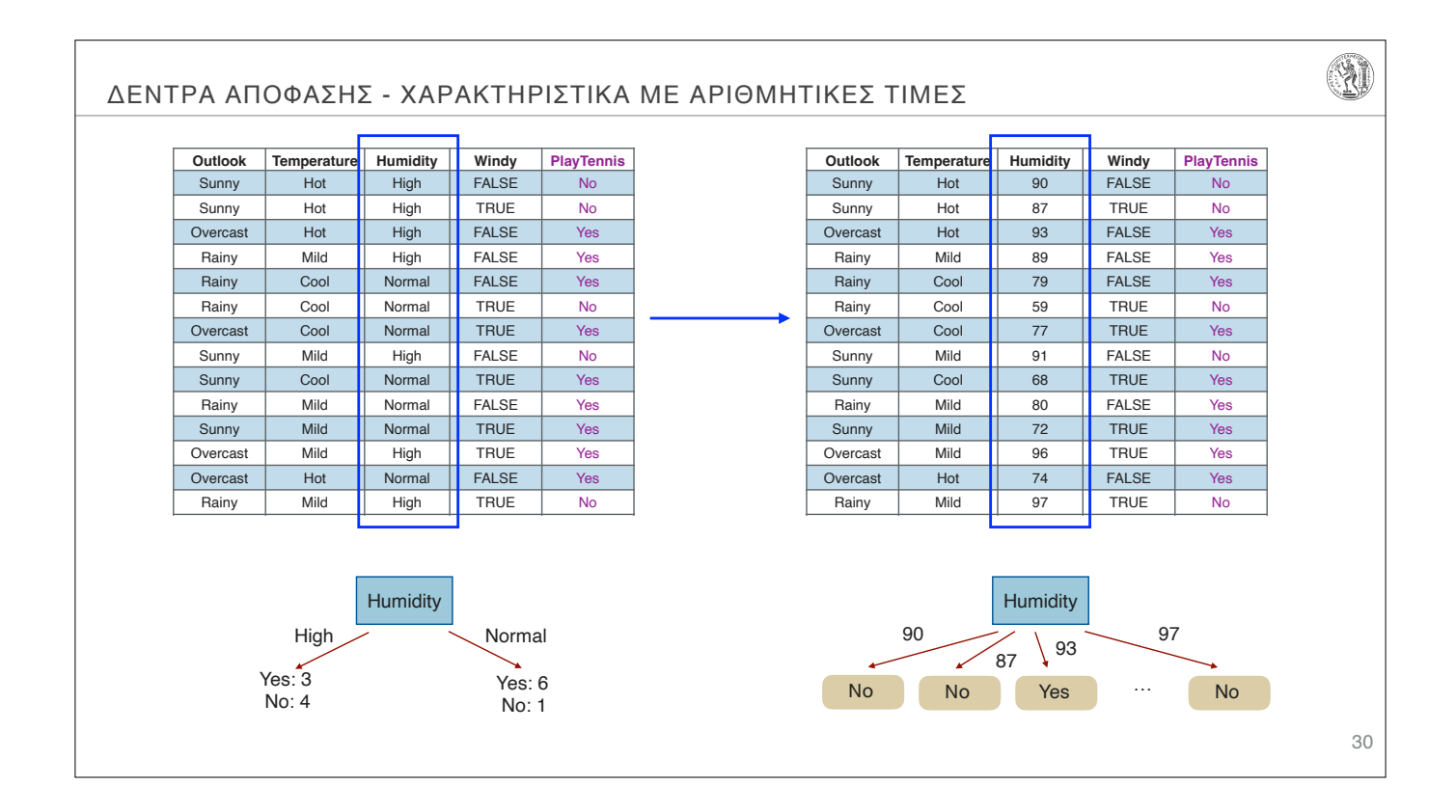

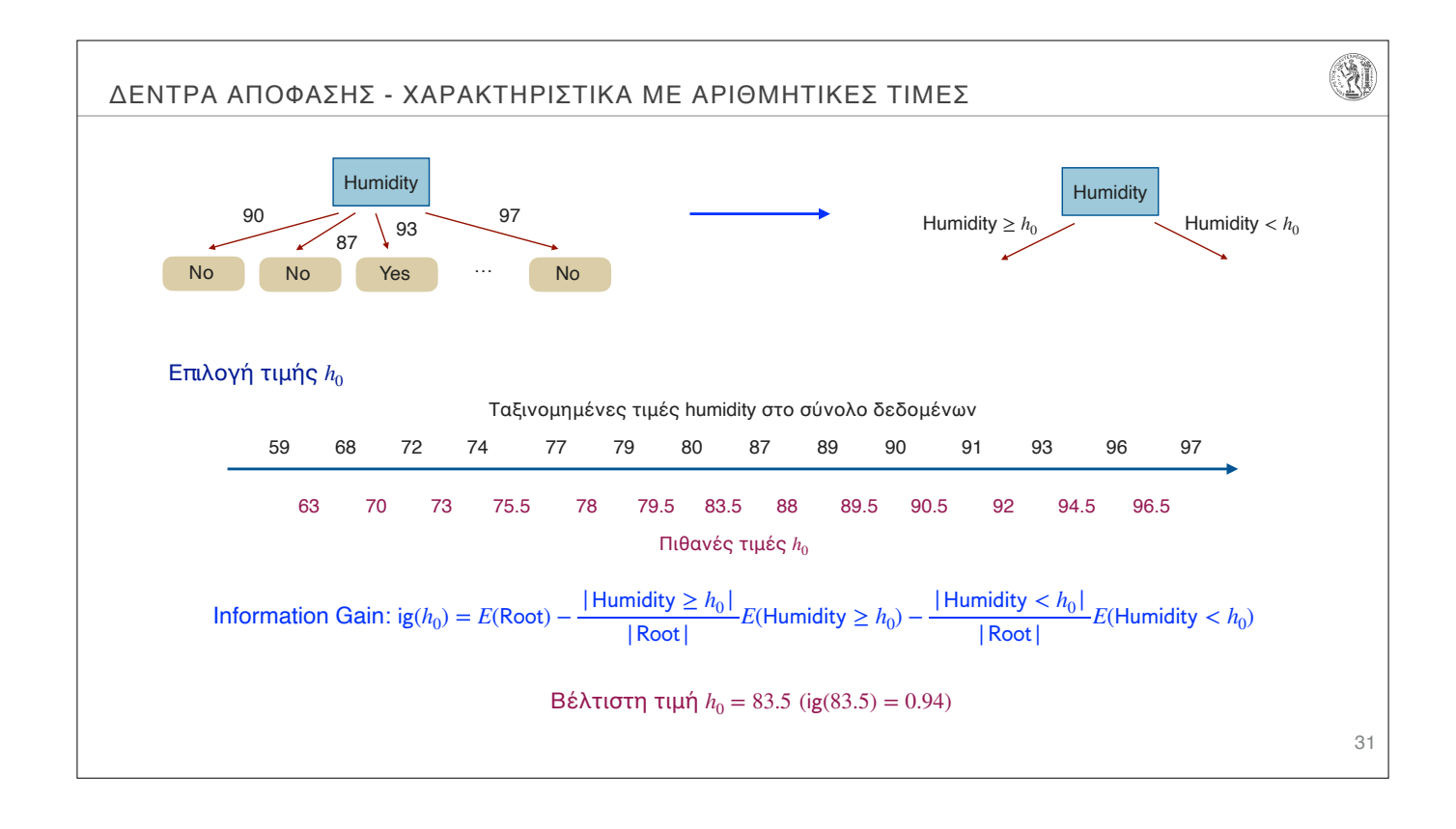

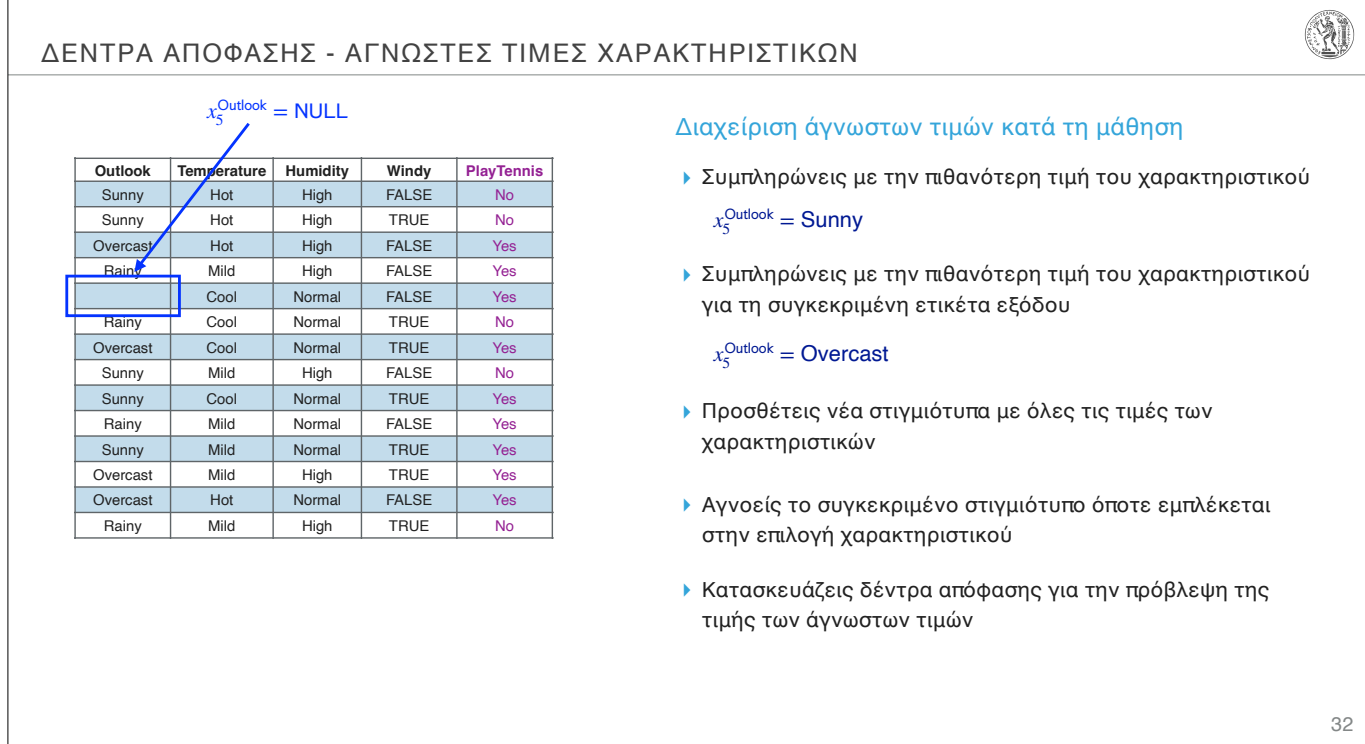

#### ΔΕΝΤΡΑ ΑΠΟΦΑΣΗΣ - ΑΓΝΩΣΤΕΣ ΤΙΜΕΣ ΧΑΡΑΚΤΗΡΙΣΤΙΚΩΝ

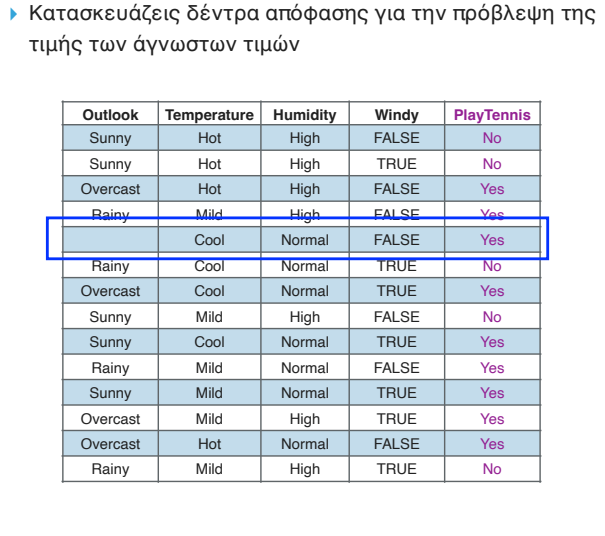

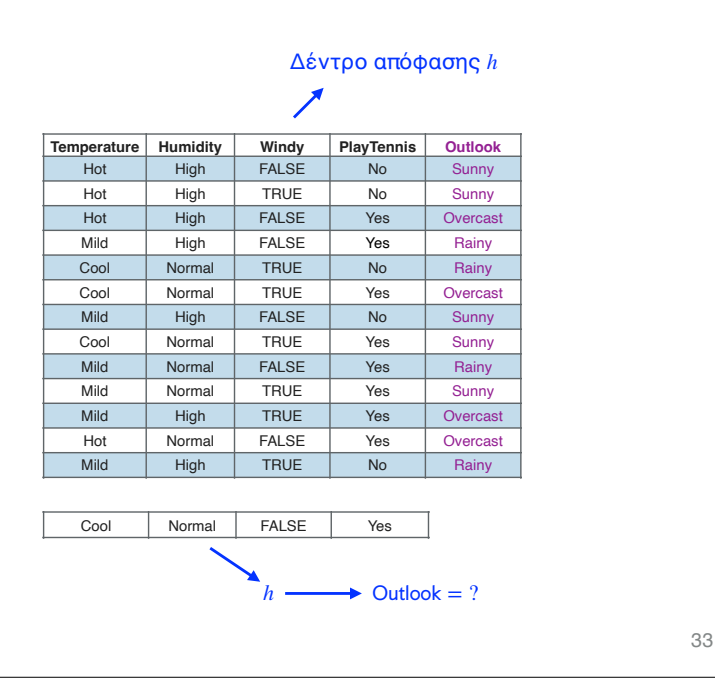

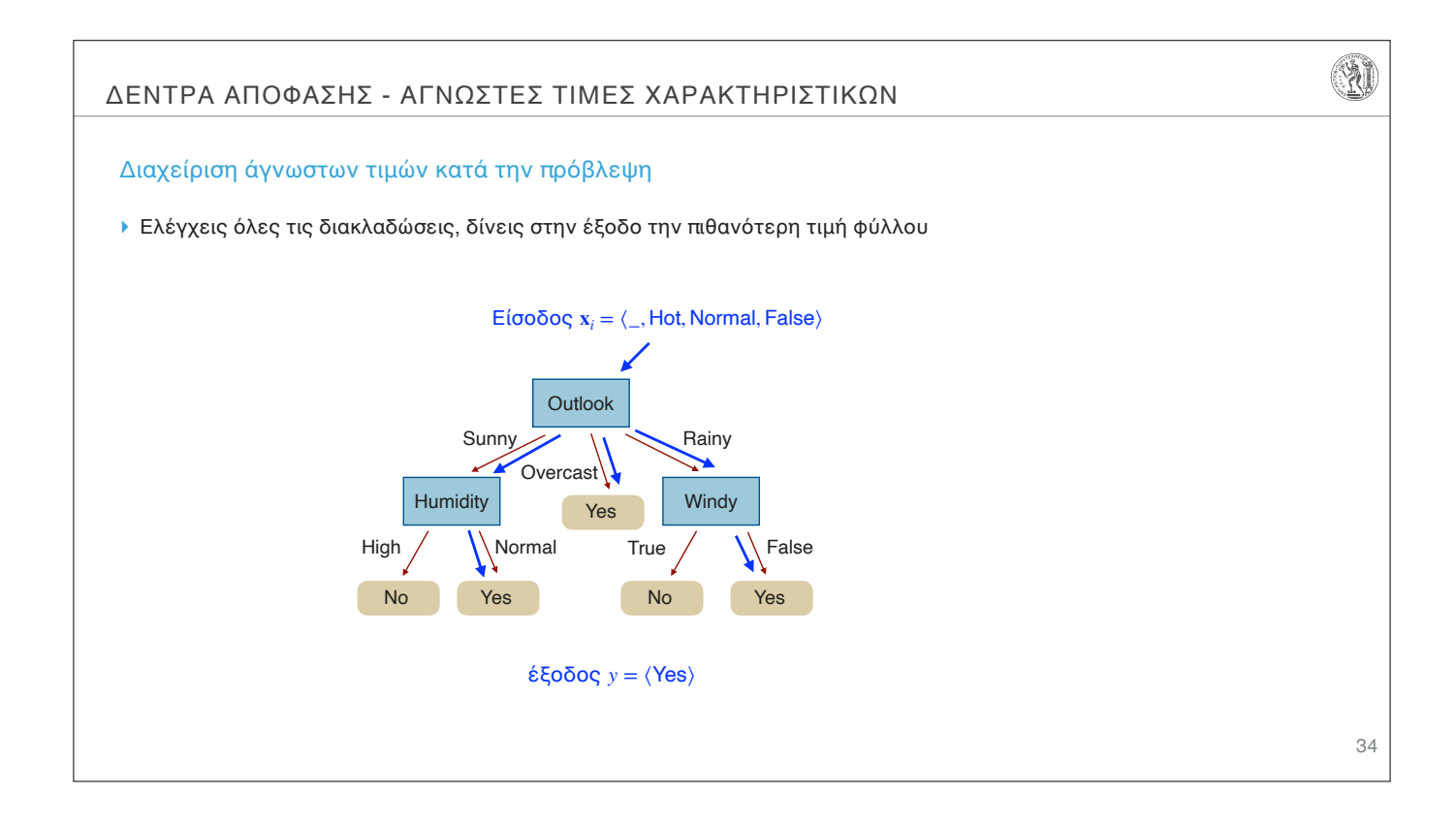

#### ΕΚΜΑΘΗΣΗ ΔΕΝΤΡΩΝ ΑΠΟΦΑΣΗΣ - ΑΛΓΟΡΙΘΜΟΣ C4.5

#### Βελτιώσεις στον αλγόριθμο ID3

- ▸ Χειρισμός ποιοτικών (κατηγορικών), διακριτών ποσοτικών και συνεχών ποσοτικών (αριθμητικών) χαρακτηριστικών
	- ▸ βρίσκεις τη βέλτιστη τιμή, με βάση την εντροπία
- ▸ Χειρισμός αγνώστων τιμών
	- ▸ αγνοείς τις τιμές των χαρακτηριστικών κατά τη μάθηση
	- ▸ εξετάζεις όλες τις διακλαδώσεις κατά την πρόβλεψη
- ▸ Κλάδεμα για ομαλοποίηση
- ▸ (Διαχείριση χαρακτηριστικών με διαφορετικά κόστη)
- ▸ Επιπλέον βελτιώσεις στον αλγόριθμο C5 (βελτιστοποιήσεις σε ταχύτητα, μνήμη, μικρότερα δέντρα)

Quinlan, J. R. C4.5: Programs for Machine Learning. Morgan Kaufmann Publishers, 1993

Quinlan, J. R. Improved use of continuous attributes in C4.5. Journal of Artificial Intelligence Research, 4:77-90, 1996

# 35

V

# W ΜΕΘΟΔΟΙ ENSEMBLE - ΤΥΧΑΙΑ ΔΑΣΗ (RANDOM FORESTS) Βασική ιδέα ▸ **Παρατήρηση:** Οι αλγόριθμοι εκμάθησης δέντρων αποφάσεων μπορούν να κατασκευάσουν δέντρα με ελαφρά διαφορετική δομή αλλά σημαντικά διαφορετικές προβλέψεις, ακόμα και για μικρές διαφορές στο σύνολο δεδομένων ▸ **Τεχνική:** Χρησιμοποιώντας τμήματα του συνόλου δεδομένων, κατασκεύασε πολλά διαφορετικά δέντρα αποφάσεων και συνδύασε τις προβλέψεις τους Τμηματοποίηση συνόλου δεδομένων ▸ **Bagging (Bootstrap aggregating):** Επίλεξε *k* διαφορετικά υποσύνολα του συνόλου δεδομένων ▸ **Feature Bagging (random suspace method):** Επίλεξε *k* διαφορετικά υποσύνολα του συνόλου χαρακτηριστικών και με βάση αυτά κατασκεύασαμε τα αντίστοιχα σύνολα δεδομένων (διαφορετικού χώρου εισόδου) Εκμάθηση μοντέλου και πρόβλεψη ▸ Κατασκεύασε ένα δέντρο αποφάσεων για κάθε ένα από τα *k* διαφορετικά σύνολα δεδομένων ▸ Συνδύασε τα αποτελέσματα των *k* δέντρων αποφάσεων και δώσε στην έξοδο την πρόβλεψη ταξινόμησης της πλειοψηφίας36

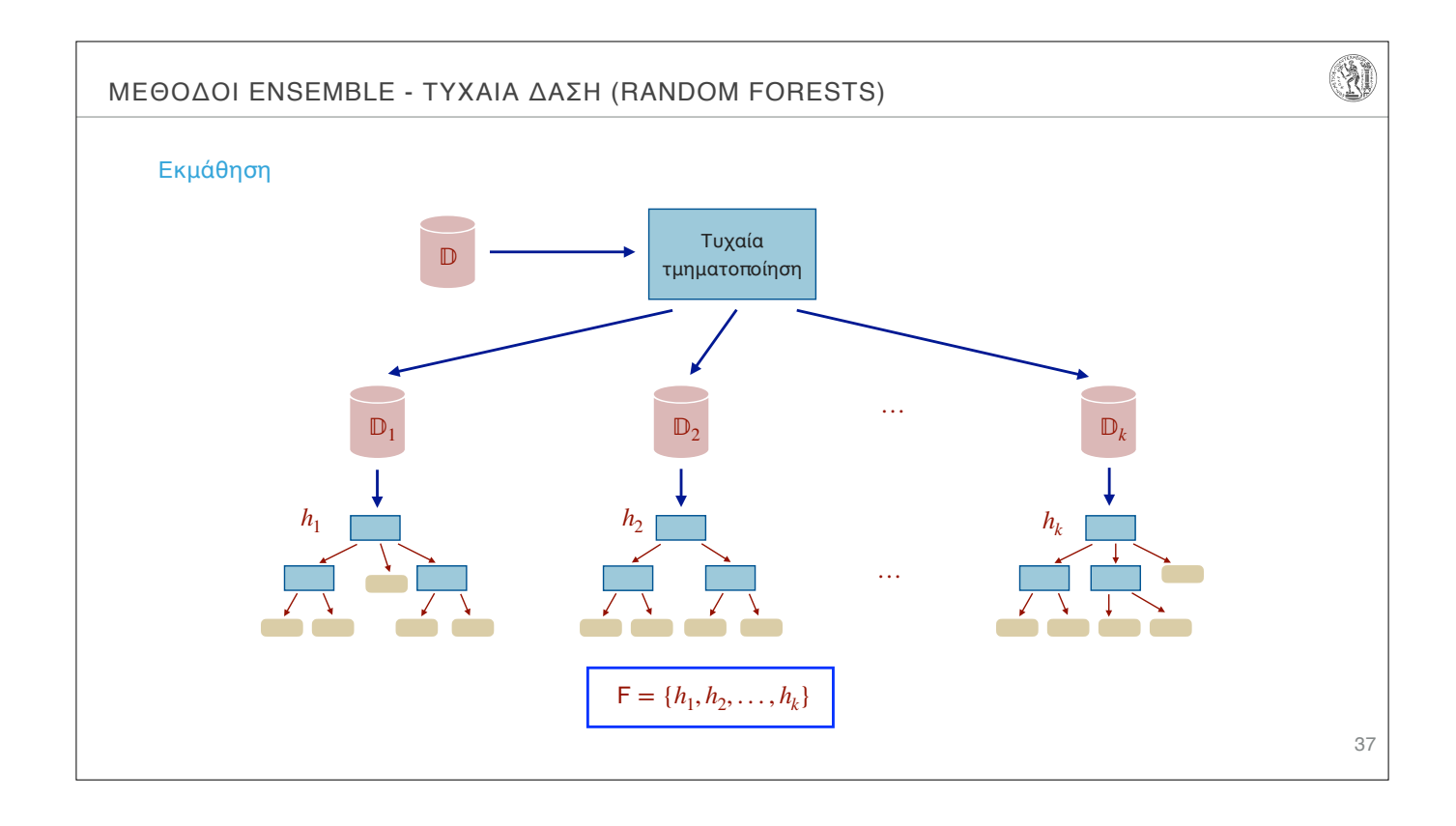

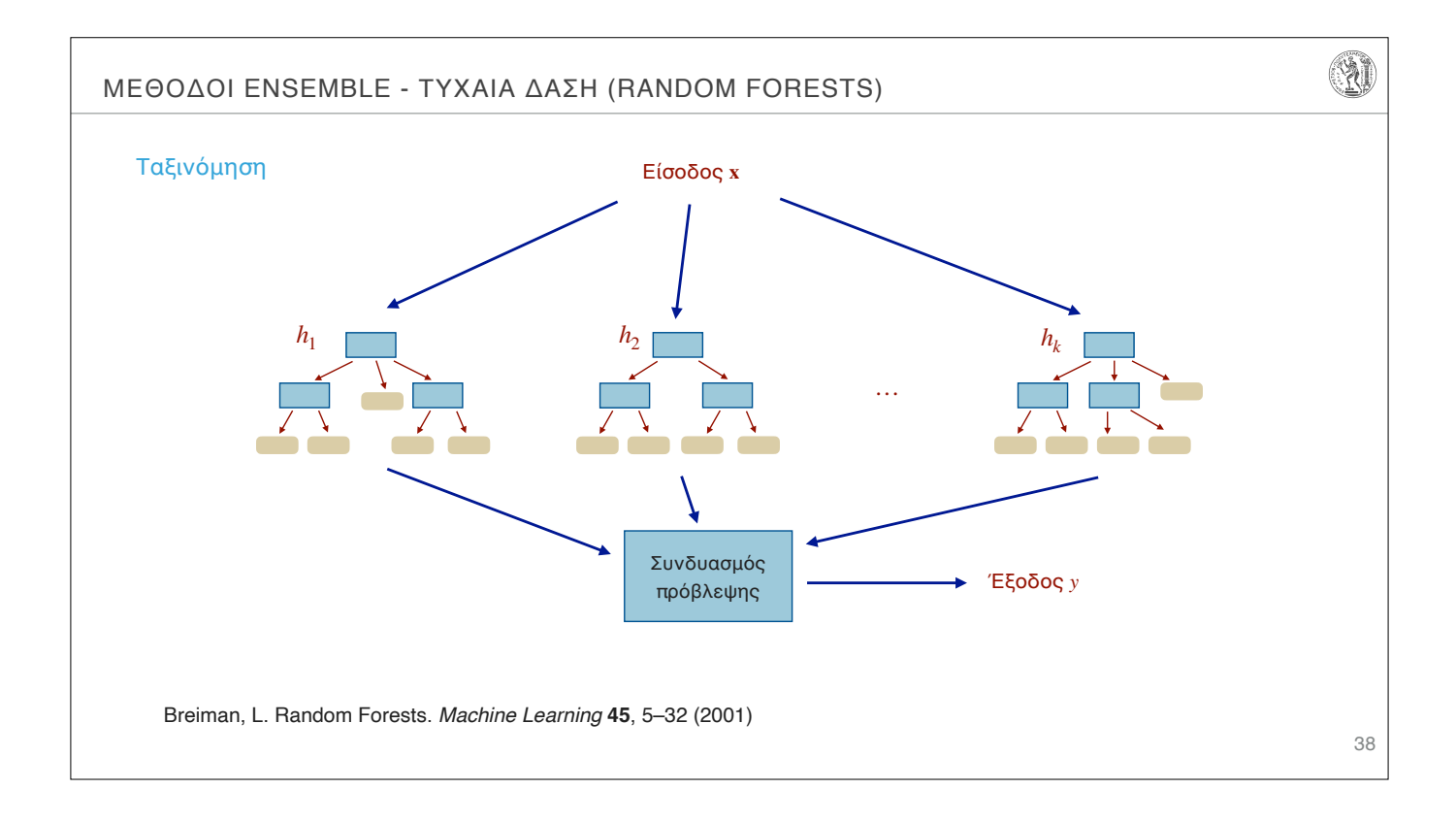